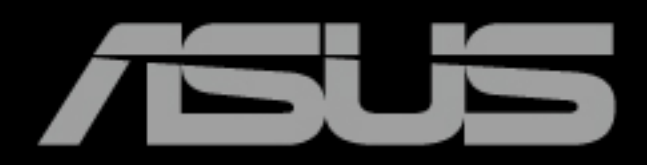

ASUS Creator Product Guide

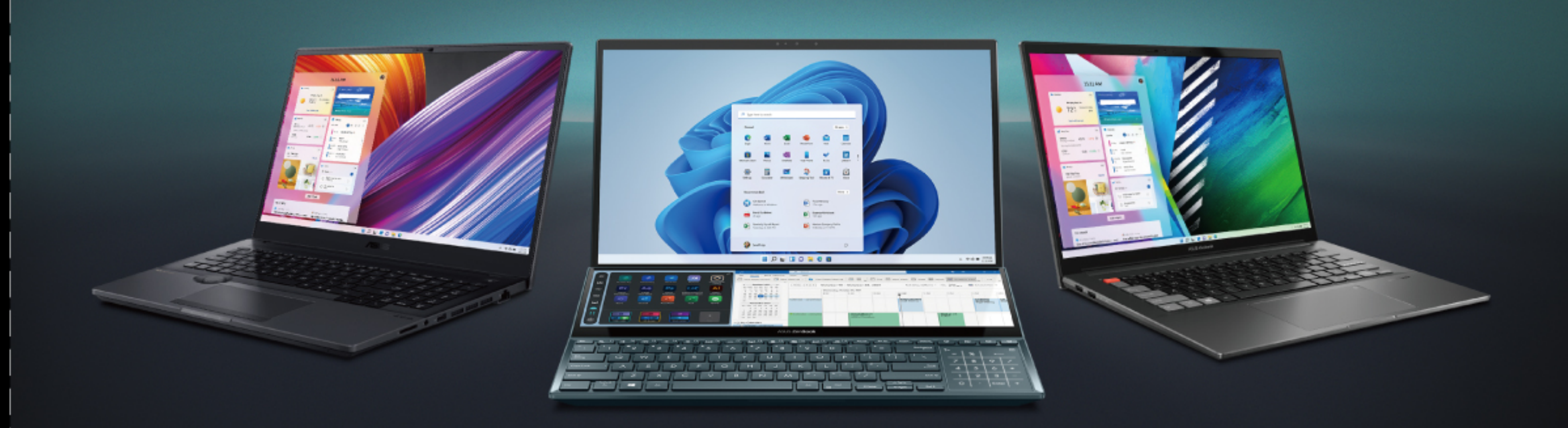

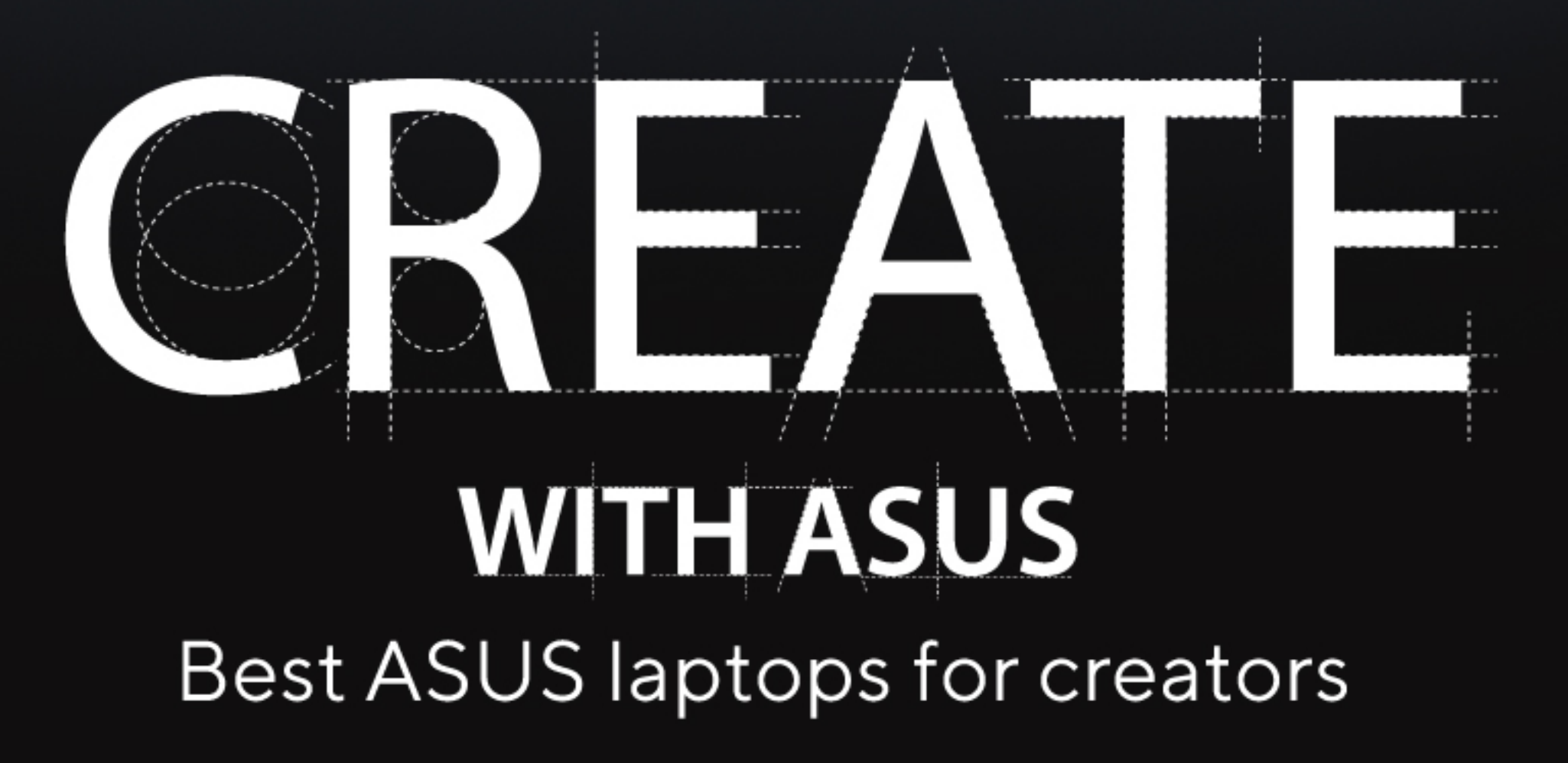

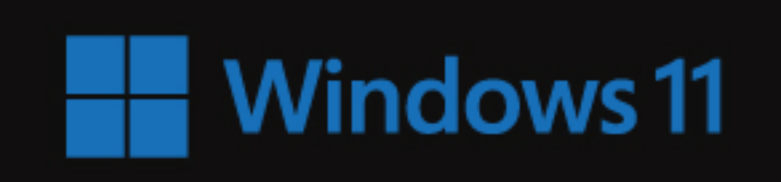

All things you. At a glance, always a swipe away.

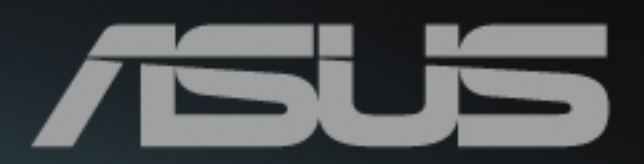

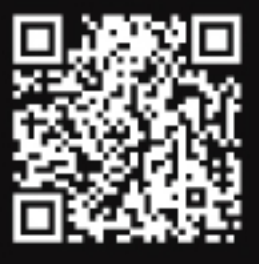

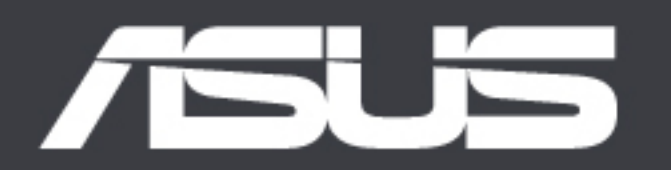

# Laptop

**Best Laptop Brand** Winner 2020

# **Best Laptop Brand**  $of 2020 -$ Laptop Mag

"This year (2020) finds ASUS as our best brand. Throughout the year, the laptop OEM consistently produced systems that were equal parts powerful, beautiful and innovative."

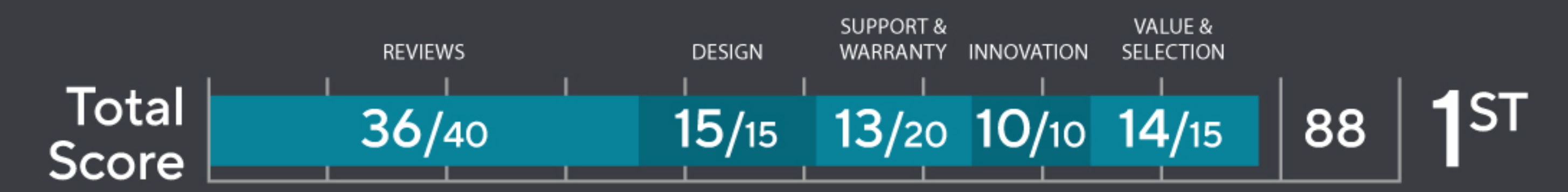

"What's most exciting about ASUS' collection is that it proves how capable the company is at crafting compelling laptops in a wide range of categories."

![](_page_1_Picture_8.jpeg)

### All things you. At a glance, always a swipe away.

![](_page_1_Picture_12.jpeg)

![](_page_1_Picture_16.jpeg)

![](_page_1_Picture_17.jpeg)

![](_page_1_Picture_18.jpeg)

Conte

Produ

Creat

Creati

Creat

Explor

Creat

**ISV Ce** 

ASUS

ProAr

**ASUS** 

**ASUS** 

![](_page_1_Picture_118.jpeg)

![](_page_1_Picture_32.jpeg)

## **ProArt Studiobook Series Born for Creative Pros**

![](_page_2_Picture_3.jpeg)

## **ProArt Studiobook Pro 16 OLED** (W5600)

**Born for Creative Pros** GOOD DESIGN<br>AWARD 2021 **DESIGN**<br>**AWARD** |=⊛] **AMD** Up to AMD Ryzen" NVIDIA® RTX™A2000 16" 4K OLED HDR 16:1 V  $\blacktriangledown$  $\mathsf{COMPUTEX}_{\mathsf{d\&\mathsf{j}\&\mathsf{gold}\;awards}\,2021}$ 5000 series display reddot winner 2021 ୁ<br>∧ —,--–∽

![](_page_2_Picture_6.jpeg)

![](_page_2_Picture_269.jpeg)

![](_page_2_Picture_8.jpeg)

![](_page_2_Picture_10.jpeg)

| rage                                     | <b>Price</b> |
|------------------------------------------|--------------|
| 4K OLED HDR 16:10 Starting at \$<br>play | XXXXXXXXXX   |
| 4K OLED HDR 16:10 \$ 2,899<br>play       |              |

### **ProArt Studiobook 16 OLED** (H7600) **Born for Creative Pros**  $4<sup>k</sup>$ **THE AWARD**  $\equiv \circledast$ ||cru| NVIDIA® GeForce® 16" 4K OLED HDR 16:10 Jp to Intel® Core™ i9 V RTX3060 display processor reddot winner 2021  $\boxed{\star}$ (—•--•--ASUS Dial Full set of I/O ports Military-grade durability Processor Graphics odel Name **Operation System** Windows 10 Pro Up to Intel® Core™ i9 H7600HM 11900H

# **ProArt Studiobook 16 OLED** (H5600)

 $4<sub>k</sub>$ 

**Born for Creative Pros** 

![](_page_2_Picture_17.jpeg)

![](_page_2_Picture_18.jpeg)

![](_page_2_Picture_19.jpeg)

Up to AMD Ryzen™

Up to NVIDIA® GeForce® RTX3070

16" 4K OLED HDR 16:10 display

![](_page_2_Picture_23.jpeg)

![](_page_2_Picture_24.jpeg)

reddot winner 2021

DESIGN<br>AWARD<br>2021

F

V

![](_page_2_Picture_26.jpeg)

Mod

H560

5000 series

(—•--•-

Full set of I/O ports

![](_page_2_Picture_28.jpeg)

Military-grade durability

![](_page_2_Picture_270.jpeg)

![](_page_2_Picture_32.jpeg)

## **ASUS Zenbook Pro Series**

Unleash your Creative Power

## ASUS Zenbook Pro 15 OLED (UM535)

Express your creativity, anywhere

![](_page_3_Picture_4.jpeg)

![](_page_3_Picture_5.jpeg)

NVIDIA® GeForce®

RTX3050 Ti GPU

OLED HDR touchscreen

![](_page_3_Picture_277.jpeg)

Fast face login with IR

webcam

Model Name

**UM535QE** 

**UM535QA** 

ErgoLift hinge

![](_page_3_Picture_9.jpeg)

জি

Fast and stable ASUS

![](_page_3_Picture_11.jpeg)

US military-grade durability

![](_page_3_Picture_13.jpeg)

**Graphics Operation System** Processor Storage Memory Disr Up to AMD Ryzen<sup>3</sup> 9 NVIDIA<sup>®</sup> GeForce® RTX3050 Up to 1TB PCIe® SSD Windows 11 Pro Up to 32GB 4266MHz Up to 5000 series LPDDR4X RAM Ti NanoE Windows 11 Pro Up to AMD Ryzen<sup>wg</sup> AMD Radeon<sup>w</sup> graphics Up to 1TB PCIe\* SSD Up to 32GB 4266MHz Up to 5000 series LPDDR4X RAM NanoE

![](_page_3_Picture_16.jpeg)

![](_page_3_Picture_278.jpeg)

![](_page_3_Picture_18.jpeg)

All things you. At a glance, always a swipe away.

![](_page_3_Picture_20.jpeg)

![](_page_3_Picture_23.jpeg)

### Find more details on page 1

![](_page_3_Picture_279.jpeg)

## ASUS Zenbook Pro 15 Duo OLED (UX582)

The laptop of tomorrow

![](_page_3_Picture_29.jpeg)

Tilting ScreenPad Plus

![](_page_3_Picture_30.jpeg)

![](_page_3_Picture_31.jpeg)

![](_page_3_Picture_32.jpeg)

![](_page_3_Picture_33.jpeg)

![](_page_3_Picture_34.jpeg)

![](_page_3_Picture_35.jpeg)

![](_page_3_Picture_36.jpeg)

![](_page_3_Picture_37.jpeg)

![](_page_3_Picture_38.jpeg)

![](_page_3_Picture_39.jpeg)

![](_page_3_Picture_40.jpeg)

reddot winner 2021

GPU

 $\left[\left|\left|\right|\right|\right]$ 

![](_page_3_Picture_42.jpeg)

4K OLED HDR

touchscreen

Model Name

**UX582HS** 

**UX582HM** 

**UX582LR** 

![](_page_3_Picture_43.jpeg)

WiFi 6 connectivity

**Operation System** 

Windows 10 Home

Windows 10 Home

Windows 10 Home

Intel® Core™ i9

processor

Control Panel

Processor

Up to Intel® 11900H

Up to Intel® 11900H

10980HK

Up to Intel® Core™ i9-

![](_page_3_Picture_280.jpeg)

M<sup>a</sup> GeForce® aphics Up to NVIDIA® GeForce® RTX3070 graphics

![](_page_3_Picture_49.jpeg)

COMPUTEX

 $\blacksquare$  15.6"

![](_page_3_Picture_51.jpeg)

### Find more details on page PB

![](_page_3_Picture_281.jpeg)

![](_page_3_Picture_54.jpeg)

![](_page_4_Picture_0.jpeg)

## ASUS Vivobook Pro 16X OLED (N7600)

Ignite your creativity

![](_page_4_Picture_3.jpeg)

![](_page_4_Picture_4.jpeg)

![](_page_4_Picture_5.jpeg)

Up to 16" 4K OLED NanoEdge display

NVIDIA® GeForce® Intel® Core™ i7-11370H RTX3050 GPU processor

![](_page_4_Picture_8.jpeg)

ASUS DialPad

N7600PC

96Wh

Windows 11 Home

![](_page_4_Picture_10.jpeg)

Aaximum performance with  $[>8$  hr] battery with dual fans

> Processor Up to Intel® Core™ i7-

11370H processor

![](_page_4_Picture_14.jpeg)

Storage Up to 1TB PCIe® SSD Up to 32GB memory Up to

Memory

displa

### **ASUS Vivobook Pro 16X OLED (M7600)** Ignite your creativity

![](_page_4_Picture_19.jpeg)

 $\mathbf{O}$ 

ASUS DialPad

![](_page_4_Picture_20.jpeg)

Model Name Operation System

Up to 16" 4K OLED NanoEdge display

![](_page_4_Picture_22.jpeg)

|  $96Wh$  |

mobile processor

||amd||

![](_page_4_Picture_24.jpeg)

 $E$ 

NVIDIA® GeForce®

RTX3050 Ti GPU

with [>8 hr] battery

High-capacity battery Maximum performance

with dual fans

![](_page_4_Picture_28.jpeg)

![](_page_4_Picture_29.jpeg)

![](_page_4_Picture_312.jpeg)

![](_page_4_Picture_32.jpeg)

**Windows 11** All things you. At a glance, always a swipe away.

![](_page_4_Picture_34.jpeg)

### Find more details on page PB

![](_page_4_Picture_313.jpeg)

### Find more details on page PB

Price 16" 4K OLED NanoEdge 16" 4K OLED NanoEdge 16" 4K OLED NanoEdge

## ASUS Vivobook Pro 15 OLED (K3500)

**Express Your Vision** 

![](_page_4_Picture_41.jpeg)

![](_page_4_Picture_42.jpeg)

**CPU** 

![](_page_4_Picture_44.jpeg)

NVIDIA® GeForce® RTX3050 GPU

![](_page_4_Picture_46.jpeg)

Jp to 15.6" FHD OLED NanoEdge display

![](_page_4_Picture_47.jpeg)

Intel® Core™ i7-11370H

processor

![](_page_4_Picture_48.jpeg)

Thunderbolt<sup>1</sup> 4 USB-C Vebcam Privacy Shield PANTONE<sup>®</sup> Validated

![](_page_4_Picture_314.jpeg)

## ASUS Vivobook Pro 15 OLED (M3500)

### **Express Your Vision**

![](_page_4_Picture_53.jpeg)

![](_page_4_Picture_55.jpeg)

 $=\circledast$ 

NVIDIA® GeForce®

RTX3050 GPU

![](_page_4_Picture_57.jpeg)

V

reddot winner 2021

reddot winner 2021

Force®

Jp to 15.6" FHD OLED VanoEdge display

AMD Ryzen™ 9 5900HX mobile processor

![](_page_4_Picture_61.jpeg)

with long battery life

![](_page_4_Picture_62.jpeg)

![](_page_4_Picture_63.jpeg)

High-capacity battery Webcam Privacy Shield PANTONE® Validated color accuracy

![](_page_4_Picture_315.jpeg)

![](_page_4_Picture_68.jpeg)

Find more details on page PB

![](_page_4_Picture_71.jpeg)

### Memory Display Price Storage Up to 1TB PCIe" SSD Up to 15.6" FHD OLED Up to 16GB memory NanoEdge display Up to 1TB PCIe® SSD Up to 16GB memory Up to 15.6" FHD OLED NanoEdge display

![](_page_4_Picture_73.jpeg)

## ASUS Vivobook Pro 14X OLED (N7400)

### Ignite your creativity

 $||$ CPU $||$ 

Intel® Core™ i7-11370H

processor

with dual fans

![](_page_5_Picture_2.jpeg)

Up to 14" 4K OLED NanoEdge display

![](_page_5_Picture_4.jpeg)

![](_page_5_Picture_5.jpeg)

![](_page_5_Picture_6.jpeg)

![](_page_5_Picture_7.jpeg)

 $E(\frac{1}{2})$ 

NVIDIA® GeForce®

RTX3050 GPU

ASUS DialPad

Maximum performance Webcam Privacy Shield

![](_page_5_Picture_10.jpeg)

![](_page_5_Picture_11.jpeg)

Graphics Model Name **Operation System** Storage Memory **Display** Processor Up to NVIDIA® GeForce® Up to 1TB PCIe® SSD N7400PC Up to Intel® Core™ i7-Up to 16GB memory Windows 11 Home RTX3050 graphics 11370H processor N7400PA Windows 11 Home Up to Intel® Core™ i7-Up to Intel® UHD graphics Up to 1TB PCIe® SSD Up to 16GB memory Up to 14" 2.8K OLED 11370H processor

# ASUS Vivobook Pro 14X OLED (M7400)

### Ignite your creativity

![](_page_5_Picture_15.jpeg)

**AMD** 

Up to 14" 2.8K OLED NanoEdge display

![](_page_5_Picture_18.jpeg)

NVIDIA® GeForce® RTX3050 Ti GPU

 $=\circledast$ 

![](_page_5_Picture_20.jpeg)

ASUS DialPad

 $\bigcirc$ 

with dual fans

![](_page_5_Picture_22.jpeg)

Maximum performance Webcam Privacy Shield

# <u>an a</u>

![](_page_5_Picture_307.jpeg)

![](_page_5_Picture_27.jpeg)

Price Up to 14" 2.8K OLED NanoEdge display NanoEdge display

![](_page_5_Picture_30.jpeg)

Find more details on page 1

## ASUS Vivobook Pro 14 OLED (K3400)

**Express Your Vision** 

![](_page_5_Picture_34.jpeg)

NanoEdge display

![](_page_5_Picture_35.jpeg)

**CPU** Up to Intel® Core™ i7-Up to 14" 2.8K OLED

![](_page_5_Picture_37.jpeg)

NVIDIA® GeForce® GTX1650

V

reddot winner 2021

![](_page_5_Picture_39.jpeg)

Mod

![](_page_5_Picture_40.jpeg)

11370H processor

![](_page_5_Picture_41.jpeg)

Thunderbolt<sup>m</sup> 4 USB-C Vebcam Privacy Shield PANTONE® Validated color accuracy

![](_page_5_Picture_308.jpeg)

## **ASUS Vivobook Pro 14 OLED (M3401)**

**Express Your Vision** 

![](_page_5_Picture_47.jpeg)

![](_page_5_Picture_48.jpeg)

![](_page_5_Picture_49.jpeg)

![](_page_5_Picture_50.jpeg)

reddot winner 2021

 $\clubsuit$ 

Up to 14" 2.8K OLED NanoEdge display

AMD Ryzen™ 9 5900HX mobile processor

![](_page_5_Picture_54.jpeg)

![](_page_5_Picture_55.jpeg)

High-capacity battery

with long battery life

![](_page_5_Picture_56.jpeg)

Webcam Privacy Shield

![](_page_5_Picture_57.jpeg)

PANTONE® Validated color accuracy

![](_page_5_Picture_309.jpeg)

![](_page_5_Picture_61.jpeg)

### $\blacksquare$  Find more details on page 1

 $\blacksquare$  14"

![](_page_5_Picture_64.jpeg)

### Find more details on page 1

# **TREASONS**

# Why ASUS Creator Laptops<br>are your best choice

![](_page_6_Picture_2.jpeg)

### **CINEMA-GRADE DISPLAY**

See the unseen on ASUS OLED with 1 billion PANTONE<sup>®</sup> Validated and Calman-verified1 HDR colors, Delta E <2 accuracy, ultrafast 0.2 ms response time for clear images, and low blue light for eye care during long creative sessions.

### **UNSTOPPABLE POWER**

Enjoy unthrottled rendering with top-tier CPUs, Al-augmented real-time ray-tracing with NVIDIA<sup>®</sup> RTX<sup>™</sup> GPUs and exclusive ASUS IceCool thermal technology.

### **ASUS-EXCLUSIVE CREATIVE TOOLS**

Add precision and efficiency to your creative workflow with the ASUS Dial, ASUS DialPad, ASUS ScreenPad™ Plus secondary display and workflow-optimizing ASUS ProArt Creator Hub<sup>1</sup> app.

 $\sqrt{5} \cdot 002$ 

![](_page_6_Picture_11.jpeg)

![](_page_6_Picture_12.jpeg)

### **PRO SOFTWARE OPTIMIZATION**

ASUS creator laptops leverage NVIDIA<sup>®</sup> Studio Drivers and are tested by ISV<sup>1</sup> (Independent Software Vendors) including Adobe, Autodesk, Solidworks and other professional creative app makers for compatibility across platforms.

### **WHISPER QUIET** <40 DBA

Create in total peace with the customizable Fan Profile - as quiet as under 40dBA in standard mode, for a distraction-free workplace.

### **COMPREHENSIVE HIGH-SPEED CONNECTIVITY**

You'll have comprehensive, fast and stable I/O ports, including Thunderbolt<sup>™</sup> 4, WiFi 6 and SD Express 7.0<sup>1</sup> for transferring large source files in the blink of an eye or connecting up to 8K external displays. Create when the impulse strikes!

### MILITARY-GRADE **DURABILITY**

With US military-grade test protocols, including drop and vibration tests<sup>1</sup> for reliability, you'll have full protection against accidental drops and long-distance travel, giving you added reliability and worry-free mobility.

# CREAIL THE UNCREATED

### **Best ASUS laptops for your creativity**

Ignite your creative spark with the comprehensive range of ASUS creator laptops, designed to help you explore the worlds of your imagination. We remove every barrier for creative experts, and employ cutting-edge technology in the pursuit of truly inspirational performance. Our laptops feature groundbreaking technologies such as ScreenXpert, ASUS Dial, ASUS DialPad and much more. Dream the impossible, and create the unimagined.

Create the uncreated with ASUS!

![](_page_7_Picture_5.jpeg)

## Born for **Creative Pros**

### The Power to Unleash your **Creative Power Wow the World**

![](_page_7_Picture_8.jpeg)

### **ASUS Zenbook Pro Series**

### **Advanced creators**

spend busy lives creating content and being productive on the road, frequently working in multiple locations, including studios, offices and public places. Zenbook Pro Duo and the Zenbook Pro Series are built for just those scenarios. To expand their multitasking capabilities, we use top-of-the-line components with options for a double-screen experience - anytime, anywhere. The Control Panel App gives you a whole deck of dials, buttons and sliders for control over your creative apps on the main screen, doubling up your efficiency.

### **ProArt Studiobook Series**

### **Professional creators**

are leaders and innovators and in their respective creative industries, whether they work with audiovisual content, engineering, or science. Our ProArt Studiobook series is made for creators, by creators. With top-of-the-line graphics and exclusive ASUS Dial, Studiobook delivers flawless performance and stability without compromises. The innovative ASUS Dial also upgrades your creativity, for an unprecedented creative experience.

![](_page_7_Picture_15.jpeg)

### **ASUS Vivobook Pro Series**

### **Everyday creators**

such as social influencers, live-streamers, vloggers, young musicians and more, create to explore their talent and express themselves. Our Vivobook Pro Series has the serious power needed to help you create with fun. With great portability, Vivobook empowers you to work anywhere, with the new innovative DialPad for intuitive creativity without boundaries.

003 / SUS

# **GRAPHICS & ART**

Visualizing and creating complex artwork with mixed media involves diverse tools, such as Adobe® Illustrator, InDesign, After Effects and Clip Studio Paint. ASUS creator laptops are made to give you color-accurate results - in the least amount of time.

### Profession Highlights

### **Massive Computing Power**

ASUS creator laptops support high-frequency processors with high memory for integrating multiple media types, including vector shapes, colors, images, videos, and sound effects to create impressive works of art. They push graphics performance boundaries with up to a NVIDIA GeForce RTX™ 3080 or NVIDIA RTX™ A5000 Laptop GPU that provides hardware-accelerated ray tracing and AI capabilities for advanced creators who need next-level performance.

### **True-to-Life Color Accuracy**

ASUS creator laptops are pre-calibrated to achieve industry-leading color accuracy with an up to Delta E ( $\Delta E$ ) < 2 color difference. They come with brilliant up to 4K OLED HDR NanoEdge displays that deliver ultra-vivid colors and deep blacks. ProArt Studiobook and Vivobook Pro 16X also feature the worlds' first 16-inch 4K OLED display and a cinema-grade 100% DCI-P3 color gamut.

### **Precise and Intuitive Control**

Working in Adobe® Premiere Pro with ASUS Dial on ProArt Studiobook laptops, ProArt mice and ProArt displays, you can control timelines, jog through scenes, and quickly adjust audio tracks to enjoy seamless video editing with fully customizable functions and settings. ASUS ScreenPad Plus on Zenbook Pro Duo boosts your productivity with the built-in apps, and revolutionize your creative workflows with the exclusive new Control Panel app.

### **Comprehensive Connectivity**

ProArt products support high-performance networking, data transfers and expansion with up to WiFi 6E for faster file uploads and Thunderbolt<sup>™</sup> for easily bridging various devices with zero hassle.

# PHOTOGRAPHY

![](_page_8_Picture_14.jpeg)

When you can focus on creating stunning images rather than on the process, your digital workflow will be quicker, simpler and more effective. The color-accurate OLED displays and worry-free processing power allows you to fly through your editing in Adobe® Photoshop, Lightroom Classic or other professional tools.

### **Profession Highlights**

### **True-to-Life Color Accuracy**

ASUS creator laptops are pre-calibrated to achieve industry-leading color accuracy with an up to Delta E ( $\Delta E$ ) < 2 color difference. They come with brilliant up to 4K OLED HDR NanoEdge displays that deliver ultra-vivid colors and deep blacks. ProArt Studiobook 16 and Vivobook Pro 16X also feature the worlds' first 16-inch 4K OLED display and a cinema-grade 100% DCI-P3 color gamut.

### **Precise and Intuitive Control**

With ASUS Dial on ProArt Studiobook laptops, ProArt mice and ProArt displays, you can easily modify brushes, switch between layers or adjust color balance and tone to get the best out of your photos in Lightroom Classic.

### **Comprehensive Connectivity**

ASUS creator products support high-performance networking, data transfers and expansion with up to WiFi 6E for faster file uploads and Thunderbolt<sup>™</sup> for easily bridging various devices with zero hassle.

### **Professional Performance on the Go**

ASUS creator laptops deliver portable power to accelerate image manipulation in the studio or on location.

![](_page_8_Picture_26.jpeg)

# FILMMAKING& VIDEO EDITING

Today's complex workflows for recording, editing, post-production work, rendering and transcoding demand resource-hungry tools like Adobe® Premiere, Corel<sup>®</sup> VideoStudio Pro or DaVinci Resolve. Make use of the powerful graphics performance, HDR display and exclusive innovations on ASUS laptops to create the uncreated.

### **Profession Highlights**

### **Multithread Powerhouse**

ASUS creator laptops are your bedrock of performance to unleash the latest high-core-count processors and studio-grade graphics performance for super-smooth post-production, playback and transcoding.

### **Wide-Gamut Support & Color Fidelity**

ASUS creator laptops feature true 10-bit color depth, a 1,000,000:1 contrast ratio, and DCI-P3 color spaces support for exceptional color fidelity. They come with brilliant up to 4K OLED HDR NanoEdge displays that deliver ultra-vivid colors and deep blacks. ProArt Studiobook 16 and Vivobook Pro 16X also feature the worlds' first 16-inch 4K OLED display and a cinema-grade 100% DCI-P3 color gamut.

### **Precise and Intuitive Control**

Working in Adobe® Premiere Pro with ASUS Dial on ProArt Studiobook laptops, ProArt mice and ProArt displays, you can control timelines, jog through scenes, and quickly adjust audio tracks to enjoy seamless video editing with fully customizable functions and settings. ASUS ScreenPad™ Plus on Zenbook Pro Duo boosts your productivity with the built-in apps, and revolutionizes your creative workflows with the exclusive new Control Panel app.

### **Comprehensive Connectivity**

ProArt products support high-performance networking, data transfers and expansion with up to WiFi 6E for faster file uploads and Thunderbolt™ for easily bridging various devices with zero hassle.

![](_page_9_Picture_12.jpeg)

# **ANIMATION & GAME DESIGN**

![](_page_9_Picture_14.jpeg)

Imagining, building and animating virtual worlds is one of the toughest creative challenges. We offer powerful and reliable solutions for working efficiently with modeling and rendering software and game engines, like Maya®, Octane Render, Unreal, Unity and more.

### **Profession Highlights**

### **Multithread Powerhouse**

As the bedrock of performance, ASUS creator laptops support high-core-count processors for extreme performance and high memory for super-smooth rendering, texturing, rigging, and compositing.

### **Professional-Grade Graphics**

ASUS creator laptops feature either NVIDIA GeForce® or NVIDIA RTX™ graphics, delivering hardware-accelerated ray tracing for stunning visuals. With high video memory and more CUDA, RT, and Tensor cores, they handle shader compilation smoothly.

### **Wide-Gamut Support & Color Fidelity**

ASUS creator laptops feature true 10-bit color depth, a 1,000,000:1 contrast ratio, and DCI-P3 color space support for exceptional color fidelity. They come with brilliant up to 4K OLED HDR NanoEdge displays that deliver ultra-vivid colors and deep blacks. ProArt Studiobook 16 and Vivobook Pro 16X also feature the worlds' first 16-inch 4K OLED display and a cinema-grade 100% DCI-P3 color gamut.

### **Comprehensive Connectivity**

ProArt products support high-performance networking, data transfers and expansion with up to WiFi 6E for faster file uploads and Thunderbolt<sup>™</sup> for easily bridging various devices with zero hassle.

![](_page_9_Picture_26.jpeg)

003 /ISUS

# **PRODUCT DESIGN &<br>MANUFACTURING**

Whether you're designing jewelry, gadgets, furniture, or cars, the design process often starts with a 2D sketch before moving on to 3D modeling and 3D printing. ASUS creator laptops empower you to effortlessly run tools like Creo®, SolidWorks®, or Keyshot®, making modeling and rendering more efficient and optimizing the product-design pipeline. The stability and precision on offer ensure your creative flow is never interrupted.

### **Profession Highlights**

### **Massive Computing Power**

ASUS creator laptops support high-frequency processors with high memory for integrating multiple media types, including vector shapes, colors, images, videos, and sound effects to create impressive works of art. They push graphics performance boundaries with up to a NVIDIA GeForce RTX™ 3080 or NVIDIA RTX™ A5000 Laptop GPU that provides hardware-accelerated ray tracing and AI capabilities for advanced creators who need next-level performance.

### **Professional-Grade Graphics**

ASUS creator laptops feature either NVIDIA GeForce or NVIDIA RTX™ graphics with high video memory and more CUDA, RT, and Tensor cores, delivering hardware-accelerated ray tracing for stunning visuals and smooth rendering performance.

### **Comprehensive Connectivity**

ProArt products support high-performance networking, data transfers and expansion with up to WiFi 6E for faster file uploads and Thunderbolt™ for easily bridging various devices with zero hassle.

### **Professional Performance on the Go**

ASUS creator laptops deliver portable power to accelerate image manipulation and product design revisions in the studio or on location.

![](_page_10_Picture_13.jpeg)

# **ARCHITECTURE &** ENGINEERING

![](_page_10_Picture_15.jpeg)

Planning, designing, and constructing structures involves art, beauty, science, technology and teamwork. The top-of-the-line components allow you to concentrate on bringing your concepts to life with BIM software, using tools such as Autodesk® Revit, AutoCad, ArchiCAD, and Lumion. Even the slightest glitch can ruin a project, so we ensure flawless rendering.

### **Profession Highlights**

### **Massive Computing Power**

ASUS creator laptops support high-frequency processors with high memory for integrating multiple media types, including vector shapes, colors, images, videos, and sound effects to create impressive works of art. They push graphics performance boundaries with up to a NVIDIA GeForce RTX™ 3080 or NVIDIA RTX™ A5000 Laptop GPU that provides hardware-accelerated ray tracing and AI capabilities for advanced creators who need next-level performance.

### **Professional-Grade Graphics**

ASUS creator laptops feature either NVIDIA GeForce or NVIDIA RTX™ graphics, delivering strong performance for real-time modeling editing and effective communication between construction sites and engineers.

### **Comprehensive Connectivity**

ProArt Studiobook laptops are VR-ready and support high-performance networking, data transfers and expansion with up to WiFi 6E for faster file uploads and Thunderbolt ™ for easily bridging various devices with zero hassle.

![](_page_10_Picture_25.jpeg)

003 /SUS

![](_page_11_Picture_0.jpeg)

Adobe Creative Cloud

# ASUS NOW WITH **ADOBE CREATIVE CLOUD**

Get complimentary membership with the purchase of selected ASUS products.<sup>1</sup>  $(Up to a $238.47 value)$ 

![](_page_11_Picture_4.jpeg)

## Three-Month Membership of **Adobe Creative Cloud**

Purchase an eligible ASUS creator laptop, including ProArt Studiobook, Zenbook Pro Duo and Vivobook Pro series, ASUS ProArt desktop, ASUS ProArt display, or ASUS motherboard1 to enjoy complimentary three-month membership to the full Adobe Creative Cloud suite.

# Get creative with Adobe Creative Cloud

Adobe Creative Cloud gives you the entire collection of Adobe desktop and mobile creative apps, from essentials like Adobe Photoshop to innovative tools like Adobe XD. You also get built-in templates to jump-start your designs and step-by-step tutorials to help you get up to speed quickly and sharpen your skills. It's your entire creative world, all in one place.

![](_page_11_Picture_11.jpeg)

### 20+ Adobe apps

Industry-leading apps including Photoshop, Illustrator, InDesign, Spark and XD.

### **Creative Cloud Libraries**

## **Adobe Fonts**

Access thousands of fonts right within your Creative Cloud apps.

Extra storage makes it easier for your team to share and manage creative assets.

Your team can share assets across their apps and devices, so everyone's in sync.

Learn more about Adobe Creator Cloud https://www.asus.com/content/asus-offers-adobe-creative-cloud/ Redemption Quick Guide https://www.asus.com/content/asus-offers-adobe-creative-cloud/

# Three-Month Membership Laptops<sup>283</sup>

ProArt Studiobook 16 Pro (OLED) W7600 ProArt Studiobook 16 Pro (OLED) W5600 ProArt Studiobook 16 (OLED) H7600 ProArt Studiobook 16 (OLED) H5600 Zenbook Pro Duo 15 (OLED) UX582

Zenbook Pro 15 (OLED) UM535 VivoBook Pro 16X (OLED) M7600 VivoBook Pro 16X (OLED) N7600 VivoBook Pro 14X (OLED) M7400 VivoBook Pro 14X (OLED) N7400

Disclaimer:

1. Terms and conditions apply. For more details, please read the full terms and published on this page.

2. Both OLED and non-OLED models of the laptops are eligible for the complimentary membership.

3. Please see the website for a full listing of eligible products.

### **Behance**

Find inspiration in the world's largest creative community.

### 100 GB of cloud storage per user

Vivobook Pro 15 (OLED) M3500 Vivobook Pro 15 (OLED) K3500 VivoBook Pro 14 (OLED) M3401 VivoBook Pro 14 (OLED) K3400

![](_page_12_Picture_0.jpeg)

**ProArt Studiobook** 

High-end mobile computing workstation with

precision ASUS Dial control

![](_page_12_Picture_1.jpeg)

Zenbook Pro Powerhouse with ScreenPad™ Plus1 productivity

### Professional

![](_page_12_Picture_124.jpeg)

![](_page_12_Picture_6.jpeg)

### Vivobook Pro

Compact on-the-go laptop with intuitive ASUS DialPad<sup>1</sup> control

> Video editing, photography, graphics and art

> > Up to Intel® Core™ i7

Up to AMD Ryzen™ 9 5900HX

Jp to NVIDIA® GeForce RTX™ 3050TI

 $\bullet$ 

100% DCI-P3

### **ProArt Studiobook**

High-end mobile computing workstation with precision ASUS Dial control

### Connectivity

![](_page_12_Picture_125.jpeg)

1. Features may vary by model.

2. Available with models with NVIDIA RTX™ or NVIDIA® GeForce RTX™ laptop GPU

**LAPTOP COMPARISON** 

# CREATOR LAPTOP COMPARISON

Zenbook Pro Powerhouse with ScreenPad<sup>r\*</sup> Plus<sup>1</sup> productivity

Vivobook Pro Compact on-the-go laptop with intuitive ASUS DialPad<sup>1</sup> control

 $\bullet$  $\bullet$  $\bullet$ . IceCool Plus' IceCool Plus ScreenPad Plus / ScreenPad ASUS DialPad  $\bullet$  $\bullet$ 

 $023$   $\sqrt{5}$ 

# EXPLORE EXCLUSIVE TECHNOLOGY

# AMAZING TRUETO-LIFE<br>COLORS

ASUS OLED display laptops come with a best-in-class color gamut. They reproduce colors with superb real-life accuracy for professional-grade visuals, making them perfect for professional and creative work, or anyone who simply wants to enjoy the very best color fidelity. OLED displays, due to the nature of the special organic light-emitting compounds they use, can reduce the harmful blue light by up to 70% compared to LCD displays<sup>1</sup>, making them extra gentle on your eyes to reduce the risk of retinal damage.

![](_page_13_Picture_4.jpeg)

# 5 Reasons for Choosing ASUS OLED Laptops

100% DCI-P3 best-in-class color gamut

![](_page_13_Picture_7.jpeg)

Clearer image at any brightness

70% less harmful blue light

![](_page_13_Picture_11.jpeg)

1,000,000:1 extreme contrast ratio

![](_page_13_Picture_15.jpeg)

0.2 ms fastest response time on any laptop

![](_page_13_Picture_17.jpeg)

![](_page_13_Picture_18.jpeg)

# **Ultimate Professional-Grade Colors**

ASUS PANTONE<sup>®</sup> Validated OLED laptops deliver exceptionally detailed and realistic visuals, with a cinema-grade 100% DCI-P3 color gamut. This means that the colors reproduced on the display are richer and more vivid: it's ideal for color-intensive projects, but also enhances any kind of content.

![](_page_14_Picture_2.jpeg)

![](_page_14_Picture_3.jpeg)

 $100<sub>%</sub>$ 

DCI-P3 color gamut

 $133<sub>%</sub>$ 

sRGB color gamut

Cinema-grade industry standard

![](_page_14_Picture_9.jpeg)

# OLED Has 1.6x Color Volume **Compared to LCD**

On conventional LCD displays, detail and color quality usually decrease dramatically as the brightness is reduced. But ASUS OLED laptops are able to show great detail at lower brightness settings due to their high contrast and their ability to maintain a wide color gamut at low brightness. When calculating the 3D color volume - which adds illumination to the traditional 2D color gamut - ASUS OLED displays have about a 60% higher color volume, offering better color performance at any brightness level.

 $1.6x$ color volume compared to LCD

![](_page_14_Picture_15.jpeg)

### OLED has much higher perceptual brightness

ASUS OLED laptops can maintain good color reproduction at any brightness level, so you can freely adjust the screen's brightness to suit your working environment, while still enjoying exceptionally vivid colors. For example, in the living room environment (usually illuminated at about 100 lux), you only need 177 nits brightness in an OLED display to produce the same clear image as 400 nits brightness in an LCD display. At the lower brightness levels needed on OLED displays, there's less harmful blue light emitted.

![](_page_14_Figure_18.jpeg)

### Color-perfect at any brightness

ASUS OLED laptops maintain a 100% DCI-P3 color gamut at both high and low brightness levels, while on a standard LCD laptop the color gamut is reduced dramatically at low brightness levels. At a gray-level brightness of 16 G, LCD laptops only have an 11% DCI-P3 color gamut, while ASUS OLED laptops maintain a 100% DCI-P3 color gamut.

![](_page_15_Figure_2.jpeg)

### High coverage of HDR standard

The industry HDR standard covers a huge range of brightness from 0.0005 nits - the lowest measurable level - up to 10,000 nits. The true blacks and high brightness possible with OLED displays give them a 75% coverage of the HDR standard, compared to about 46% for LCD displays.

![](_page_15_Figure_5.jpeg)

![](_page_15_Figure_7.jpeg)

![](_page_15_Figure_9.jpeg)

# 70% Less Harmful Blue Light for Eye Comfort

Blue light is known to cause visual discomfort and disrupt sleep quality. However, due to the nature of the special organic lighting materials in an OLED display, ASUS OLED laptops emit 70% less harmful blue light, and they're also certified by TÜV Rheinland and SGS. More importantly, unlike traditional blue-light filters, shifting the spectrum means there's no need to compromise color accuracy.

![](_page_15_Figure_12.jpeg)

400 420 440 460 480 500 520 540 560 580 600 620 640

### Premature aging of retina

Research has shown that in a five-year-old child's eyes, approximately 60% of the received blue-light emissions pass through to the retina, compared to only around 20% for a 60-year-old adult. With ASUS OLED displays, the significantly lower blue light levels mean better eye care for children.

Learn more at: https://www.essilorpro.com/content/dam/essilor-redesign/product-resources/crizal/Blue-Ligh t-Roundtable\_White-Paper.pdf

### Harmful effects on retina cells

Cone cells are the cells in the eye's retina that enable color vision. In experiments conducted by the Gifu Pharmaceutical University in Japan, mice cone cells were subjected to red, green, and blue light sources. The survivability of the cone cells under blue light exposure dropped dramatically to 20% after 24 hours, while cone cells exposed to other colors retained around 100% survivability.

Learn more at: https://www.nature.com/articles/srep05223

![](_page_15_Picture_21.jpeg)

![](_page_15_Picture_22.jpeg)

![](_page_15_Figure_23.jpeg)

![](_page_15_Figure_24.jpeg)

![](_page_15_Figure_25.jpeg)

![](_page_15_Picture_26.jpeg)

### **Blue light disrupts sleep cycles**

When it gets dark, your brain produces the hormone melatonin, which helps to maintain the correct scheduling of your daily sleep cycles. According to a Stanford University study the production of melatonin can be blocked by exposure to blue light at night, and potentially cause sleep disruption.

![](_page_16_Figure_2.jpeg)

Learn more at http://large.stanford.edu/courses/2017/ph240/kersten2

# **Extreme Contrast, Astonishing Detail**

ASUS PANTONE® Validated OLED laptops deliver exceptionally detailed and realistic visuals, with a cinema-grade 100% DCI-P3 color gamut. This means that the colors reproduced on the display are richer and more vivid: it's ideal for color-intensive projects, but also enhances any kind of content.

![](_page_16_Picture_6.jpeg)

![](_page_16_Picture_7.jpeg)

O.OOO5 nits true black

![](_page_16_Picture_9.jpeg)

# **Fastest Response Time on Any Laptop**

ASUS OLED displays have a 0.2 ms response time - the fastest of any laptop, and 50x faster<sup>2</sup> than the average laptop LCD display. In fact, most of LCD laptop displays have a response time between 10 and 25 ms. This ensures smoother fast-paced action scenes, low-latency gameplay, and subtle details like blur-free text scrolling.

 $0.2<sub>ms</sub>$ ultrafast response time

 $50x$ faster response time (compared to LCD display)

![](_page_16_Picture_16.jpeg)

# **Verified Displays for Content Creation** and Consumption

Portrait Displays' Calman color-calibration software is the leading choice for display calibration by color professionals in broadcast, production, and post-production, trusted by many respected Hollywood professionals. As part of an ongoing cooperation between ASUS and Portrait Displays, selected ProArt Displays and Studiobook are now either Calman Ready to indicate the ability to communicate directly with Calman software, or Calman Verified as an assurance of studio-quality color accuracy right out of the box.

1. Peak brightness may vary by panel configuration.

2. Compared to average LCD laptop panel. Average LCD display has 10 ms response time.

- 
- 
- 
- 
- 
- 

![](_page_16_Picture_28.jpeg)

![](_page_17_Picture_0.jpeg)

# **ASUS NEW** TECHNOLOGIES WITH CREATIVE APPS

To streamline your workflow and give you precision control over your creative apps, our creator-focused products, such as the ProArt Studiobook, are equipped with the groundbreaking ASUS Dial. This is a precision-engineered rotary control that gives you intuitive fingertip control over app parameters and values. On other models, such as Vivobook Pro 16X, there's a virtual version of ASUS Dial called DialPad, which brings the same functionality to budding creators and hobbyists via the touchpad. Zenbook Pro Duo with ASUS ScreenPad™ Plus gives you on-the-go computing like you've never experienced before. A series of handy built-in apps help boost your productivity. With Control Panel in Zenbook Pro Duo, you can easily change brush size, change saturation, adjust layer opacity, and much more. Four types of control are available - ASUS Dial, Button, Slider, and Scroll - and each work in a different way to help smooth your creative workflow. Control Panel works with Adobe® apps including Photoshop®, Lightroom® Classic, Premiere® Pro and After Effects® It's fully customizable - and there are more compatible apps on the way!

![](_page_17_Picture_4.jpeg)

**ASUS Dial** on ProArt Studiobook

![](_page_17_Picture_7.jpeg)

 $\Big|\odot$ 

**ASUS DialPad** on Vivobook Pro X

## **Creative Apps Support**

![](_page_17_Picture_11.jpeg)

![](_page_17_Picture_12.jpeg)

![](_page_17_Picture_14.jpeg)

![](_page_17_Picture_15.jpeg)

### ASUS ScreenPad<sup>™</sup> Plus on Zenbook Pro Duo

 $003$   $\sqrt{5}$ 

![](_page_18_Picture_0.jpeg)

# **CREATOR HUB**

The ASUS ProArt Creator Hub app lets you power up your imagination in an instant.

This easy-to-use app unifies your creative experience across your compatible connected devices, and makes it easy to calibrate colors, adjust settings, or monitor performance. It also gives you full control over the ASUS Dial or ASUS DialPad, so you can also optimize your workflow with ProArt Creator Hub!

![](_page_18_Picture_4.jpeg)

![](_page_18_Picture_6.jpeg)

![](_page_18_Picture_7.jpeg)

# Dashboard

Dashboard gives you a quick overview of your laptop, with tabs at the top for other connected ProArt devices. Each device has its own specific dashboard, making it easy to optimize them all and get ready to level up your workflow!

![](_page_18_Picture_97.jpeg)

# Update Center - Worry Free Upgrades!

The new Update Center gives you peace of mind when creating. Enable automatic background updates, and your compatible ProArt devices updated when they're connected to your PC. There's no need to wait when inspiration strikes.

![](_page_18_Picture_98.jpeg)

# **Color Calibration**

The Color Calibration section of ProArt Creator Hub gives you access to the built-in display calibration tool. Working together with a hardware color calibrator, this tool automatically adjusts all the parameters of the display to ensure perfect color accuracy.

![](_page_19_Picture_2.jpeg)

![](_page_19_Picture_100.jpeg)

![](_page_19_Picture_101.jpeg)

![](_page_19_Picture_6.jpeg)

![](_page_19_Picture_7.jpeg)

![](_page_19_Picture_102.jpeg)

# Control Settings -**Customized Key**

The Customized Key tab of the Control Settings menu lets you assign handy keyboard shortcuts for your creative apps on supported laptops.

\* Only support in ProArt Studiobook 16, Pro 16 Series.

![](_page_19_Picture_103.jpeg)

003 / SUS

![](_page_20_Figure_0.jpeg)

# **Control Settings - ASUS Dial**

ASUS Dial is a precision engineered rotary control that gives you intuitive fingertip control over app parameters and features. You can customize your ASUS Dial or ASUS DialPad in the Control Settings menu. For more precise control, you can adjust the speed and sensitivity preference in the Preference Setting menu.

![](_page_20_Picture_63.jpeg)

![](_page_20_Picture_5.jpeg)

![](_page_20_Picture_6.jpeg)

![](_page_20_Picture_7.jpeg)

# WorkSmart - Task Group

The WorkSmart feature lets you assign up to four apps to a task group and pin it on the desktop; then you can simply click on a designated task group to open assigned apps simultaneously.

![](_page_20_Picture_64.jpeg)

![](_page_20_Picture_65.jpeg)

003 /ISUS

# ASUS CREATOR LAPTOPS  $\left($  | | | | )|  $\left($  ) |  $\right)$  |  $\left($  |  $\right)$  |  $\left($  |  $\right)$  |  $\left($  |  $\right)$  |  $\left($  |  $\right)$  |  $\left($  |  $\right)$  |  $\left($  |  $\right)$  |  $\left($  |  $\right)$  |  $\left($  |  $\right)$  |  $\left($  |  $\right)$  |  $\left($  |  $\right)$  |  $\left($  |  $\right)$  |  $\left($  |  $\$

Graphics-intensive creative applications demand powerful graphics processors, so selected ASUS creator laptops are validated as NVIDIA Studio laptops. NVIDIA Studio laptops feature powerful NVIDIA GeForce RTX™ or NVIDIA RTX™ GPUs with real-time ray-tracing and AI-augmented features, supported by NVIDIA Studio drivers that deliver the outstanding stability, maximum performance, rock-solid reliability and wide software compatibility required by professional creators.

### **3D & RENDERING**

![](_page_21_Picture_3.jpeg)

![](_page_21_Picture_4.jpeg)

![](_page_21_Picture_5.jpeg)

![](_page_21_Picture_6.jpeg)

![](_page_21_Picture_7.jpeg)

![](_page_21_Picture_8.jpeg)

![](_page_21_Picture_9.jpeg)

![](_page_21_Picture_10.jpeg)

![](_page_21_Picture_11.jpeg)

![](_page_21_Picture_12.jpeg)

**DIMENSION** 

![](_page_21_Picture_15.jpeg)

**VIDEO EDITING** 

![](_page_21_Picture_16.jpeg)

Ae

ADOBE

AFTER EFFECTS

![](_page_21_Picture_17.jpeg)

![](_page_21_Picture_18.jpeg)

![](_page_21_Picture_19.jpeg)

![](_page_21_Picture_20.jpeg)

![](_page_21_Picture_22.jpeg)

M

MAYA

CINEMA 4D

![](_page_21_Picture_24.jpeg)

**GRAPHIC DESIGN** 

# ADOBE

![](_page_21_Picture_27.jpeg)

ADOBE PHOTOSHOP

### **ARCHITECTURAL VISUALIZATION**

![](_page_21_Picture_30.jpeg)

ADOBE

PREMIERE PRO

![](_page_21_Picture_31.jpeg)

![](_page_21_Picture_32.jpeg)

44 Xaymar

6.

DAVINCI

RESOLVE

![](_page_21_Picture_33.jpeg)

REDCINEX

PRO

![](_page_21_Picture_34.jpeg)

VEGAS

![](_page_21_Picture_35.jpeg)

![](_page_21_Picture_36.jpeg)

![](_page_21_Picture_37.jpeg)

![](_page_21_Picture_38.jpeg)

 $\sqrt{5}$ US 002

![](_page_21_Picture_39.jpeg)

XAYMAR

![](_page_21_Picture_41.jpeg)

![](_page_21_Picture_42.jpeg)

![](_page_21_Picture_43.jpeg)

![](_page_21_Picture_44.jpeg)

![](_page_21_Picture_46.jpeg)

twinmoti

![](_page_21_Picture_49.jpeg)

**DIMENSION** 

![](_page_21_Picture_51.jpeg)

![](_page_21_Picture_52.jpeg)

PHOTOSHOP

![](_page_21_Picture_54.jpeg)

ISV is Independent Software Vendors certified (ISV) to give you peace of mind when working with creative apps. This ensures software from vendors such as Adobe® or Autodesk® will run smoothly on your ProArt series to give you the very best user experience.

# **A** Adobe

Adobe connects content and data and introduce new technologies that democratize creativity, shape the next generation of storytelling, and inspire entirely new categories of business.

![](_page_21_Picture_58.jpeg)

PTC testing and verifying devices for use with 3D CAD, CAM and CAE software to work smoothly and efficiently.

# Higher Performance Powered by NVIDIA RTX<sup>™</sup>on ASUS Creator Laptops Apps

Software certifications and enterprise driver optimizations deliver best performance on NVIDIA RTX for professional applications.

![](_page_21_Figure_62.jpeg)

\* Disclaimer: SPECviewperf 2020 subtests run on Intel Core i7-10750H, 16GB system memory, NVIDIA Driver 461.75 MSHybrid. Performance may vary by scene or system.

![](_page_21_Picture_66.jpeg)

From greener buildings to smarter products to mesmerizing blockbusters, Autodesk software helps you to design and make a better world for all.

![](_page_21_Picture_68.jpeg)

Dassault Systèmes, the 3DEXPERIENCE Company, provides businesses and people with virtual universes to imagine sustainable innovations.

## **ProArt Studiobook Series**

# BORNFOR CREATIVE PROS

ProArt Studiobook series is made for creators, by creators. With top-of-the-line graphics and exclusive ASUS Dial, Studiobook delivers flawless performance and stability without compromises. The innovative ASUS Dial also upgrades your creativity, for an unprecedented creative experience. ProArt Studiobooks combine professional-grade performance, wide-gamut displays and exceptional color accuracy, making them ideal for content creation both in the studio and on the go.

![](_page_22_Picture_3.jpeg)

![](_page_22_Picture_4.jpeg)

![](_page_22_Picture_7.jpeg)

![](_page_23_Picture_0.jpeg)

# **ProArt Studiobook Pro 16 OLED Born for Creative Pros**

![](_page_23_Picture_2.jpeg)

Jp to Intel® Xeon® orocessor

![](_page_23_Picture_4.jpeg)

Up to NVIDIA RTX™<br>A5000 graphics

![](_page_23_Picture_6.jpeg)

16" 4K OLED HDR 16:10 display

Turn your creative vision into reality with the ProArt Studiobook Pro 16 OLED. With up to a certified color-accurate 16-inch 4K OLED HDR 16:10 NanoEdge display, up to a breathtakingly powerful Intel® Xeon® processor, pro-grade NVIDIA RTX™ A5000 graphics, huge amounts of memory, advanced ultrafast storage, superb I/O connectivity, and ultra-precise fingertip control over your creative apps with the groundbreaking new ASUS Dial, ProArt Studiobook Pro 16 OLED is simply the best creator laptops we've ever made.

![](_page_23_Picture_9.jpeg)

## World's first 16" 4K OLED HDR 16:10 display

Your creations demand visual perfection, and ProArt Studiobook Pro 16 OLED delivers it with a 4K OLED HDR display that's in a class of its own. This display delivers truly photorealistic visuals that are VESA DisplayH-DR™ 500 True Black certified for ultra-high contrast and deep blacks, and the 100% DCI-P3 industry-standard color gamut ensures you're seeing as many vivid, true-to-life colors as possible. For delivering precise color accuracy, this remarkable display is Calman verified, PANTONE® Validated, and has a Delta-E color-accuracy value of less than 2.

![](_page_23_Picture_13.jpeg)

### Fast graphics, stable drivers

Professional-level 3D graphics processing power is provided by up to an NVIDIA RTX A5000 graphics, which is based on Ampere, NVIDIA's second-generation RTX architecture. It blitzes through the toughest tasks, such as complex CAD models, 3D product design, or 8K video editing, thanks to the advanced features of Ampere and up to 16 GB of fast GDDR6 video memory. For outstanding driver stability, we use NVIDIA Studio Drivers to ensure maximum performance, rock-solid reliability, and wide software compatibility.

![](_page_23_Picture_16.jpeg)

![](_page_23_Picture_17.jpeg)

(W7600)

![](_page_23_Picture_19.jpeg)

**ASUS Dial** 

![](_page_23_Picture_21.jpeg)

## ProArt Studiobook Pro 16 OLED (W7600H5A)

- Windows 10 Pro
- Up to Intel® Xeon® W-11955M
- Up to NVIDIA RTX™ A5000
- 1 x PCle 4.0 x4 NVMe M.2 slots +1 x PCle 3.0 x4 NVMe M.2 slots support up to 4 TB capacity
- 2 x SO-DIMM slots, support for up to 64GB 3200MHz DDR4 memory

### PROART STUDIOBOOK PRO 16 OLED W7600

![](_page_23_Picture_29.jpeg)

### Fire up your imagination

ProArt Studiobook Pro 16 OLED is powered by up to Intel Xeon W-11955M workstation processor that makes light work of super-complex, heavily multithreaded photorealistic rendering, visualization, simulation or analysis applications. This 8-core processor gives you a mobile workstation with professional performance, easily outperforming mainstream models to make your creative workflow effortless.

![](_page_23_Picture_32.jpeg)

## Unique cooling design

Discover new ways to work with the brand-new and exclusive ASUS Dial, an intuitive physical controller that gives you instant and precise fingertip control over parameters in your creative apps. You can easily change brush size, change saturation, adjust layer opacity, or rapidly undo actions. You can also adjust screen brightness and volume, or vertical scroll to make your creative workflow smoother. There are over 70 functions available to help smooth your creative workflow. ASUS Dial is currently compatible with four Adobe apps: Photoshop, Premiere Pro, Photoshop Lightroom Classic, and After Effects. It's fully customizable - and there are more compatible apps on the way!

- 16" 4K OLED HDR 16:10 display
- ASUS Dial for intuitive and precise control
- Touchpad with 3 function buttons and support for 1024-level stylus
- Next-gen technology: Thunderbolt™ 4, WiFi 6, HDMI 2.1, SD Express 7.0
- ISV certification ensures software compatibility for smooth operation

![](_page_23_Picture_40.jpeg)

![](_page_24_Picture_0.jpeg)

# **ProArt Studiobook Pro 16 OLED Born for Creative Pros**

![](_page_24_Picture_2.jpeg)

Jp to AMD Ryzen™ 5000 series

![](_page_24_Picture_4.jpeg)

![](_page_24_Picture_6.jpeg)

6" 4K OLED HDR 6:10 display

Turn your creative vision into reality with the ProArt Studiobook Pro 16 OLED studio laptop. With a certified color-accurate 16-inch 4K OLED HDR 16:10 display, up to a breathtakingly powerful AMD Ryzen™ 5000 series processor, pro-grade NVIDIA® RTX™ A2000 graphics, huge amounts of memory, advanced ultrafast storage, superb I/O connectivity, and ultra-precise fingertip control over your creative apps with the groundbreaking new ASUS Dial, ProArt Studiobook Pro 16 OLED is simply the best creator laptop we've ever made.

![](_page_24_Picture_9.jpeg)

## World's first 16" 4K OLED HDR 16:10 display

Your creations demand visual perfection, and ProArt Studiobook Pro 16 OLED delivers it with a 4K OLED HDR display that's in a class of its own. This display delivers truly photorealistic visuals that are VESA DisplayHDR™ 500 True Black certified for ultra-high contrast and deep blacks, and the 100% DCI-P3 industry-standard color gamut ensures you're seeing as many vivid, true-to-life colors as possible. For delivering precise color accuracy, this remarkable display is Calman verified, PANTONE® Validated, and has a Delta-E color-accuracy value of less than 2.

![](_page_24_Picture_13.jpeg)

## As fast as your imagination

### Fast graphics, stable drivers

Professional-level 3D graphics processing power is provided by an NVIDIA® RTX™ A2000 graphics, which is based on Ampere, NVIDIA®'s secondgeneration RTX™ architecture. It blitzes through the toughest tasks, such as complex CAD models, 3D product design, or 8K video editing, thanks to the advanced features of Ampere and up to 16GB of fast GDDR6 video memory. For outstanding driver stability, we use NVIDIA® Studio Drivers to ensure maximum performance, rock-solid reliability, and wide software compatibility

![](_page_24_Picture_19.jpeg)

 $(W5600)$ 

 $\rightarrow$ **ASUS Dial** 

![](_page_24_Picture_22.jpeg)

## Make magic happen with ASUS Dial

Discover new ways to work with the brand-new and exclusive ASUS Dial, an intuitive physical controller that gives you instant and precise fingertip control over parameters in your creative apps. You can easily change brush size, change saturation, adjust layer opacity, or rapidly undo actions. You can also adjust screen brightness and volume, or vertical scroll to make your creative workflow smoother. There are over 70 functions available to help smooth your creative workflow. ASUS Dial is currently compatible with four Adobe apps: Photoshop, Premiere Pro, Photoshop Lightroom Classic, and After Effects. It's fully customizable - and there are more compatible apps on the way!

## ProArt Studiobook Pro 16 OLED (W5600Q2A)

- Windows 11 Pro
- Up to AMD Ryzen™ 9 5900HX
- NVIDIA® RTX™ A2000
- 2 x PCIe<sup>®</sup> 3.0 x4 NVMe M.2 slots support up to 4TB capacity
- 2 x SO-DIMM slots, support for up to 64GB 3200 MHz DDR4 memory
- \* 16" 4K OLED HDR 16:10 display

### PROART STUDIOBOOK PRO 16 OLED W5600

![](_page_24_Picture_33.jpeg)

Powered by up to an AMD Ryzen™ 9 5900HX processor with 8 cores and 16 threads for effortless multitasking, ProArt Studiobook Pro 16 OLED is capable of anything your imagination can create. There's even more performance on tap when you enable Performance mode: this can boost the CPU power to 75 W sustained, or 95 W temporarily, adjusting the fan speed setting automatically to achieve best performance.

![](_page_24_Picture_35.jpeg)

- ASUS Dial for intuitive and precise control
- Touchpad with 3 function buttons and support for 1024-level stylus
- · Full complement of I/O ports: USB 3.2 Gen 2 Type-C°, HDMI 2.1, SD Express 7.0
- · ISV certification ensures software compatibility for smooth operation

![](_page_24_Picture_40.jpeg)

![](_page_25_Picture_0.jpeg)

![](_page_25_Picture_1.jpeg)

reddot winner 2021

![](_page_25_Picture_3.jpeg)

![](_page_25_Picture_4.jpeg)

![](_page_25_Picture_5.jpeg)

# **ProArt Studiobook 16 OLED Born for Creative Pros**

![](_page_25_Picture_7.jpeg)

Jp to Intel® Core™ processor

![](_page_25_Picture_9.jpeg)

VVIDIA® GeForce RTX<sup>™</sup> 3060 graphics

![](_page_25_Picture_11.jpeg)

6" 4K OLED HDR 6:10 display

Turn your creative vision into reality with the ProArt Studiobook 16 OLED studio laptop. With a certified color-accurate 16-inch 4K OLED HDR 16:10 display, up to a breathtakingly powerful Intel® Core™ i9 processor, pro-grade NVIDIA® GeForce® RTX3060 graphics, huge amounts of memory, advanced ultrafast storage, superb I/O connectivity, and ultra-precise fingertip control over your creative apps with the groundbreaking new ASUS Dial, ProArt Studiobook 16 OLED is simply the best creator laptop we've ever made.

![](_page_25_Picture_14.jpeg)

![](_page_25_Picture_16.jpeg)

![](_page_25_Picture_17.jpeg)

 $(H7600)$ 

![](_page_25_Picture_19.jpeg)

**ASUS Dial** 

## World's first 16" 4K OLED HDR 16:10 display

Your creations demand visual perfection, and ProArt Studiobook 16 OLED delivers it with a 4K OLED HDR display that's in a class of its own. This display delivers truly photorealistic visuals that are VESA DisplayHDR™ 500 True Black certified for ultra-high contrast and deep blacks, and the 100% DCI-P3 industry-standard color gamut ensures you're seeing as many vivid, true-to-life colors as possible. For delivering precise color accuracy, this remarkable display is Calman verified, PANTONE® Validated, and has a Delta-E color-accuracy value of less than 2.

![](_page_25_Picture_23.jpeg)

### Fire up your imagination

ProArt Studiobook 16 OLED is powered by up to an Intel® Core® i9 11900H processor, an eight-core processor that takes your creativity to another level, with the fastest ever performance that enables super-smooth and responsive multitasking. ProArt Studiobook 16 OLED can easily handle complex multithreaded applications, multi-layered video editing, and 3D rendering.

### Fast graphics, stable drivers

Professional-level 3D graphics processing power is provided by NVIDIA® GeForce® RTX3060 graphics, which is based on Ampere, NVIDIA®'s second-generation RTX™ architecture. Whether you're working on complex 3D scenes, 8K video, or high-quality livestreaming, ProArt Studiobook 16 OLED is more than equal to the task thanks to the GPU's enhanced core architecture and fast GDDR6 memory. For outstanding driver stability, we use NVIDIA® Studio Drivers to ensure maximum performance, rock-solid reliability, and wide software compatibility.

### Make magic happen with ASUS Dial

Discover new ways to work with the brand-new and exclusive ASUS Dial, an intuitive physical controller that gives you instant and precise fingertip control over parameters in your creative apps. You can easily change brush size, change saturation, adjust layer opacity, or rapidly undo actions. You can also adjust screen brightness and volume, or vertical scroll to make your creative workflow smoother. There are over 70 functions available to help smooth your creative workflow. ASUS Dial is currently compatible with four Adobe apps: Photoshop, Premiere Pro, Photoshop Lightroom Classic, and After Effects. It's fully customizable - and there are more compatible apps on the way!

## ProArt Studiobook 16 OLED (H7600HM)

- Windows 11 Pro
- Up to Intel® Core™ i9 11900H
- · NVIDIA® GeForce® RTX3060
- + 1 x PCle® 4.0 x4 NVMe M.2 slots +1 x PCle® 3.0 x4 NVMe M.2 slots support up to 4TB capacity
- 2 x SO-DIMM slots, support for up to 64GB 3200 MHz DDR4 memory

### PROART STUDIOBOOK 16 OLED H7600

![](_page_25_Picture_37.jpeg)

![](_page_25_Picture_38.jpeg)

- + 16" 4K OLED HDR 16:10 display
- + ASUS Dial for intuitive and precise control
- Touchpad with 3 function buttons and support for 1024-level stylus
- · Next-gen technology: Thunderbolt™ 4, WiFi 6, HDMI 2.1, SD Express 7.0
- + ProArt Creator Hub enables full creative potential to be achieved

![](_page_25_Picture_44.jpeg)

![](_page_26_Picture_0.jpeg)

![](_page_26_Picture_1.jpeg)

t winner 2021 redd

![](_page_26_Picture_3.jpeg)

![](_page_26_Picture_4.jpeg)

![](_page_26_Picture_5.jpeg)

# **ProArt Studiobook 16 OLED Born for Creative Pros**

![](_page_26_Picture_7.jpeg)

Jp to AMD Ryzen™ 5000 series

![](_page_26_Picture_9.jpeg)

THE OUTLINE

![](_page_26_Picture_11.jpeg)

6" 4K OLED HDR 16:10 display

Turn your creative vision into reality with the ProArt Studiobook 16 OLED studio laptop. With a certified color-accurate 16inch 4K OLED HDR 16:10 display, up to a breathtakingly powerful AMD Ryzen™ 5000 series processor, pro-grade NVIDIA® GeForce® RTX3070 graphics, huge amounts of memory, advanced ultrafast storage, superb I/O connectivity, and ultra-precise fingertip control over your creative apps with the groundbreaking new ASUS Dial, ProArt Studiobook 16 OLED is simply the best creator laptop we've ever made.

![](_page_26_Picture_14.jpeg)

![](_page_26_Picture_16.jpeg)

### World's first 16" 4K OLED HDR 16:10 display

Your creations demand visual perfection, and ProArt Studiobook 16 OLED delivers it with a 4K OLED HDR display that's in a class of its own. This display delivers truly photorealistic visuals that are VESA DisplayHDR™ 500 True Black certified for ultra-high contrast and deep blacks, and the 100% DCI-P3 industry-standard color gamut ensures you're seeing as many vivid, true-to-life colors as possible. For delivering precise color accuracy, this remarkable display is Calman verified, PANTONE® Validated, and has a Delta-E color-accuracy value of less than 2.

![](_page_26_Picture_19.jpeg)

## As fast as your imagination

### Fast graphics, stable drivers

Professional-level 3D graphics processing power is provided by up to an NVIDIA® GeForce® RTX3070 graphics, which is based on Ampere, NVIDIA®'s secondgeneration RTX™ architecture. Whether you're working on complex 3D scenes, 8K video, or high-quality livestreaming, ProArt Studiobook 16 OLED is more than equal to the task thanks to the GPU's enhanced core architecture and fast GDDR6 memory. For outstanding driver stability, we use NVIDIA® Studio Drivers to ensure maximum performance, rock-solid reliability, and wide software compatibility.

![](_page_26_Picture_24.jpeg)

 $(H5600)$ 

 $\rightarrow$ ASUS Dial

![](_page_26_Picture_27.jpeg)

## Make magic happen with ASUS Dial

Discover new ways to work with the brand-new and exclusive ASUS Dial, an intuitive physical controller that gives you instant and precise fingertip control over parameters in your creative apps. You can easily change brush size, change saturation, adjust layer opacity, or rapidly undo actions. You can also adjust screen brightness and volume, or vertical scroll to make your creative workflow smoother. There are over 70 functions available to help smooth your creative workflow. ASUS Dial is currently compatible with four Adobe apps: Photoshop, Premiere Pro, Photoshop Lightroom Classic, and After Effects. It's fully customizable - and there are more compatible apps on the way!

## ProArt Studiobook 16 OLED (H5600QR)

- Windows 11 Pro
- Up to AMD Ryzen™ 9 5900HX
- NVIDIA® GeForce® RTX3070
- 2 x PCIe® 3.0 x4 NVMe M.2 slots support up to 4TB capacity
- 2 x SO-DIMM slots, support for up to 64GB 3200 MHz DDR4 memory
- \* 16" 4K OLED HDR 16:10 display

### PROART STUDIOBOOK 16 OLED H5600

![](_page_26_Picture_38.jpeg)

Powered by up to an AMD Ryzen™ 9 5900HX processor with 8 cores and 16 threads for effortless multitasking, ProArt Studiobook 16 OLED is capable of anything your imagination can create. There's even more performance on tap when you enable Performance mode: this can boost the CPU power to 75 W sustained, or 95 W temporarily, adjusting the fan speed setting automatically to achieve best performance.

![](_page_26_Picture_40.jpeg)

- + ASUS Dial for intuitive and precise control
- Touchpad with 3 function buttons and support for 1024-level stylus + Full complement of I/O ports: USB 3.2 Gen 2 Type-C®, HDMI 2.1, SD
- Express 7.0 + ProArt Creator Hub enables full creative potential to be achieved

![](_page_26_Figure_45.jpeg)

# **ASUS Zenbook Pro Series**

# UNLEASH YOUR CREATIVE POWER

Zenbook Pro Duo and the Zenbook Pro Series are equipped with innovative components with options for a double-screen experience - anytime, anywhere. With the support of the Control Panel App, it gives you a whole deck of dials, buttons, and sliders for control over your creative apps on the main screen, doubling up your efficiency in the blink of an eye!

![](_page_27_Picture_3.jpeg)

![](_page_27_Picture_4.jpeg)

![](_page_27_Picture_5.jpeg)

![](_page_27_Picture_6.jpeg)

![](_page_27_Picture_8.jpeg)

![](_page_28_Picture_0.jpeg)

# ASUS Zenbook Pro 15 Duo OLED The laptop of tomorrow

![](_page_28_Picture_2.jpeg)

**Tilting ScreenPad Plus** 

![](_page_28_Picture_4.jpeg)

Intel® Core™ i9 processor

![](_page_28_Picture_6.jpeg)

NVIDIA<sup>®</sup> GeForce RTX™ 3080 graphics

Zenbook Pro 15 Duo OLED lets you get things done in style: calmly, efficiently, and with zero fuss. It's your powerful and elegant next-level companion for on-the-go productivity and creativity, featuring an amazing 4K OLED HDR touchscreen. It also includes the brand-new tilting ASUS ScreenPad™ Plus secondary 4K display that offers effortless ergonomics and seamless workflows. Powered by up to an Intel® Core™ i9 eight-core processor, Zenbook Pro 15 Duo OLED brings you all the benefits of tomorrow's technology, today.

![](_page_28_Picture_9.jpeg)

![](_page_28_Picture_11.jpeg)

![](_page_28_Picture_12.jpeg)

 $(UX582)$ 

![](_page_28_Picture_14.jpeg)

4K OLED HDR touchscreen

![](_page_28_Picture_16.jpeg)

Zenbook Pro 15 Duo OLED is a real powerhouse when it comes to performance. It's powered by up to an 11th Generation Intel® Core™ i9 eight-core processor with up to 32GB of memory, with an ultrafast PCIe® SSD to ensure fast boot times and rapid app loads. With this ultrapowerful combination, Zenbook Pro 15 Duo OLED takes professional-quality tasks in its stride, such as multi-layer photo or video editing, music production, or even 3D graphics rendering.

## Professional-grade graphics

### 4K OLED HDR, Ultraslim bezels

Zenbook Pro 15 Duo OLED gives you a superbly immersive viewing experience, with a brilliant 4K OLED HDR NanoEdge display that delivers ultra-vivid colors and deep blacks. Its cinema-grade 100% DCI-P3 color gamut and Delta-E <2 color accuracy make it a superb all-rounder for professional creation, and it's also PANTONE® Validated for professional-grade color accuracy and TÜV Rheinland-certified for eye care.

## ASUS Zenbook Pro 15 Duo OLED (UX582LR)

- Windows 10 Home
- Up to 11th gen Intel® Core™ i9 processor
- Up to NVIDIA® GeForce® RTX 3080
- Up to 1TB SSD
- Up to 32GB memory

### Two seamless displays

Zenbook Pro 15 Duo OLED also includes the new tilting ScreenPad Plus, a secondary touchscreen that automatically tilts up by 9.5°, creating an angle of 144.5° between the main display and ScreenPad Plus for more comfortable viewing. You can enjoy seamless visuals across both displays, with easy multitasking thanks to the built-in ScreenPad Plus-optimized apps that enhance your workflow.

![](_page_28_Picture_32.jpeg)

The professional-grade NVIDIA GeForce RTX 080 Laptop GPU delivers fantastic performance. Advanced RTX features like hardware accelerated ray tracing ensure stunning visuals, while exclusive AI assistance helps with repetitive tasks for faster content creation.

![](_page_28_Picture_34.jpeg)

- Up to 15.6" 4K OLED HDR NanoEdge display
- · NanoEdge 93% screen-to-body ratio
- + Pantone validated, DCI-P3: 100%
- 14" Screen Pad™ Plus
- Thunderbolt™ 4 USB-C®

![](_page_29_Picture_0.jpeg)

# **ASUS Zenbook Pro 15 OLED** Express your creativity, anywhere

![](_page_29_Picture_2.jpeg)

OLED HDR touchscreen

![](_page_29_Picture_4.jpeg)

NVIDIA<sup>®</sup> GeForce RTX™ 3050 Ti graphics

![](_page_29_Picture_6.jpeg)

Fast and stable ASUS Fast and stable ASUS<br>WiFi Master Premium

Featuring a stunning 15-inch NanoEdge OLED touchscreen with an 88% screen-to-body ratio, ZenBook Pro 15 OLED gives you all the power and precision you need realize your creative vision. With its AMD Ryzen™ 9 5900HX CPU and NVIDIA® GeForce® RTX3050 Ti GPU discrete graphics, there's serious performance on tap for powerful productivity so you can create, anywhere, any time. WiFi Master Premium enhanced with up to WiFi 6 gives you uncompromised and unstoppable connectivity.

![](_page_29_Picture_9.jpeg)

![](_page_29_Picture_11.jpeg)

### Outstanding all-round performance

ZenBook Pro 15 OLED uses the latest AMD Ryzen™ 9 5900HX processors and up to NVIDIA® GeForce® RTX3050 Ti GPU discrete graphics that give you next-level performance so you can blitz through any creative task, no matter how demanding. This awesome power is matched by the ultrafast storage, with up to a 1TB PCIe® 3.0 x4 SSD. The laptop is cooled with exclusive ASUS IceCool Pro technology, which includes dual fans and three heat pipes, helping ZenBook Pro 15 OLED to reliably deliver all the

![](_page_29_Picture_15.jpeg)

 $(UM535)$ 

![](_page_29_Picture_17.jpeg)

Fast face login with IR webcam

### Full I/O ports for effortless connections

Creating on the go is easy with ZenBook Pro 15 OLED. It includes a full complement of I/O ports - including USB 3.2 Gen 2 Type-C®, fullsize HDMI and USB Type-A ports - so you can connect effortlessly to all the latest peripherals and accessories, and there's an SD card reader that lets you easily transfer files from your mobile devices.

## ASUS Zenbook Pro 15 OLED (UM535QE)

- Windows 11 Pro
- Up to AMD Ryzen™ 9 5000 series
- Up to NVIDIA® GeForce® RTX3050 Ti
- Up to 1TB PCIe® 3.0 x4 NVMe™ SSD
- Up to 32GB 4266MHz LPDDR4X onboard memory
- Up to 15.6" FHD OLED NanoEdge display

### ASUS ZENBOOK PRO 15 OLED UM535

### Bright and clear NanoEdge OLED touchscreen

The bright and clear OLED HDR NanoEdge wide-view touchscreen on ZenBook Pro 15 OLED has ultraslim bezels and an 88% screen-to-body ratio, giving you a superbly immersive viewing experience. It also has a cinema-grade 100% DCI-P3 color gamut for ultra-vivid colors.

![](_page_29_Picture_31.jpeg)

![](_page_29_Picture_32.jpeg)

![](_page_29_Picture_33.jpeg)

### Sleek and sophisticated

The sleek design of ZenBook Pro 15 OLED blends in perfectly to any professional or business setting. It has a calm and refined burnished Pine Grey finish, with a special off-center version of the iconic ZenBook spun-metal finish on the lid. It's subtle, unique and sophisticated, and adds a fresh look to your creative workspace.

![](_page_29_Picture_36.jpeg)

- NanoEdge 88% screen-to-body ratio
- DCI-P3: 100%
- NanoEdge 88% screen-to-body ratio
- DCI-P3: 100%
- · TÜV Rheinland certified

![](_page_30_Picture_0.jpeg)

![](_page_30_Picture_1.jpeg)

# **ASUS Zenbook Pro 15 OLED** Express your creativity, anywhere

![](_page_30_Picture_3.jpeg)

4K OLED touchscreen

![](_page_30_Picture_5.jpeg)

NVIDIA<sup>®</sup> GeForce GTX 1650 Ti graphics

![](_page_30_Picture_7.jpeg)

Intelligent ScreenPad™

Zenbook Pro 15 OLED is engineered for powerful productivity and primed to help you create, anywhere, any time. The revolutionary ASUS ScreenPad™ touchscreen puts control right at your fingertips, while Intel® Core™ processors and up to NVIDIA® GeForce® GTX1650 Ti discrete graphics team up to deliver serious performance. With a stunning 15-inch NanoEdge 4K UHD OLED display and an 88% screen-to-body ratio, Zenbook Pro 15 OLED has all the expanse and accuracy you need realize your creative vision.

![](_page_30_Picture_10.jpeg)

![](_page_30_Picture_12.jpeg)

![](_page_30_Picture_16.jpeg)

 $(UX535)$ 

![](_page_30_Picture_18.jpeg)

Fast and stable **ASUS WiFi Master** 

## Fine-tuned with ASUS WiFi Master Premium

ASUS offers a comprehensive range of wireless connectivity solutions. The WiFi 6 in your Zenbook Pro 15 OLED allows you to load online content in the blink of an eye, and it's made even better by ASUS WiFi Master technology, which includes ASUS WiFi SmartConnect and ASUS WiFi RangeBoost.

## ASUS Zenbook Pro 15 OLED (UX535LI)

- Windows 10 Home
- Up to 10th gen Intel® Core™ i7 processor
- · NVIDIA® GeForce® GTX1650 Ti
- Up to 1TB SSD
- Up to 16GB memory
- Up to 15.6" 4K/UHD OLED NanoEdge display

![](_page_30_Picture_30.jpeg)

### Immersive NanoEdge4K UHD OLED display

Zenbook Pro 15 OLED features a NanoEdge 4K UHD OLED wide-view display, with ultraslim bezels that create an 88% screen-to-body ratio for incredibly immersive viewing experiences. This bright and clear display has a wide 100% DCI-P3 color gamut to ensure vivid colors.

![](_page_30_Picture_33.jpeg)

### The Intelligent touchpad, evolved

The new ScreenPad™ upgrades the traditional laptop experience, adding an interactive secondary touchscreen that enhances your productivity with more possibilities. Its intuitive smartphone-like interface lets you easily manage tasks and create your own seamless multitasking workflow.

- 
- 
- 
- 
- 

![](_page_30_Picture_42.jpeg)

- NanoEdge 88% screen-to-body ratio
- Optional touchscreen
- Optional 5.6" ScreenPad™
- Thunderbolt™ 3 USB-C®
- Up to dual-band WiFi 6 (802.11ax)

## **ASUS Vivobook Pro Series**

# THE POWER WOW WORLD

Our Vivobook Pro Series has the serious power needed to help you create with fun. With great portability, Vivobook empowers you to work anywhere, with the new innovative DialPad for intuitive creativity without boundaries. As well as the latest processors, plenty of memory, fast storage, powerful graphics, thin and light design, and on-trend styling to help users stand out from the crowd, their goal is to create whenever they need, play whenever they desire, and live however they want.

![](_page_31_Picture_3.jpeg)

 $/5U5$   $022$ 

# **EVERYDAY CREATORS**

023 /SUS

![](_page_32_Picture_0.jpeg)

![](_page_32_Picture_1.jpeg)

# ASUS Vivobook Pro 16X OLED ... Ignite your creativity

![](_page_32_Picture_3.jpeg)

Up to 16" 4K OLED NanoEdge display

![](_page_32_Picture_5.jpeg)

Up to Intel® Core™ i7-11370H processor

![](_page_32_Picture_7.jpeg)

Up to NVIDIA®  $= 2$  GeForce RTX<sup>TM</sup> 3050 araphics

Ignite your creativity with Vivobook Pro 16X OLED, the uncompromising powerhouse for discovering your potential and exploring the future. Vivobook Pro 16X OLED brings you the speed and accuracy you need to realize your vision, with a 16inch NanoEdge 4K OLED display, 11th Generation Intel® H Series CPU, and NVIDIA® GeForce® RTX3050 graphics. The exclusive ASUS DialPad gives you precise and intuitive control of your creative tools, and the dual-fan cooling design lets you work in undisturbed peace. Vivobook Pro 16X OLED unlocks the door to your creative future.

![](_page_32_Picture_10.jpeg)

All things you. All at a glance, always a swipe away.

![](_page_32_Picture_12.jpeg)

### Amaze your vision

Get your eyes ready for the 4K OLED NanoEdge display on Vivobook Pro 16X OLED. It's a viewing experience beyond compare, with a super-bright 550-nit panel, ultrahigh contrast ratio, and ultraslim bezels that give it an 86% screen-to-body ratio. The ultrawide 100% DCI-P3 color gamut ensures vivid colors and it's also PANTONE® Validated for professional-grade color accuracy. TÜV Rheinland certification for low blue-light emissions makes it easy on your eyes, too. Everything's clearer and brighter on Vivobook Pro 16X OLED.

### Non-stop creativity

Vivobook Pro 16X OLED is designed to make your on-the-go life effortless, so we've given it a powerful 96 Wh battery with long battery life. Vivobook Pro 16X OLED keeps on going, just like your imagination.

![](_page_32_Picture_17.jpeg)

![](_page_32_Picture_18.jpeg)

 $(N7600)$ 

![](_page_32_Picture_20.jpeg)

**ASUS DialPad** 

### Dominate the world with DialPad

The world moves fast, but with Vivobook Pro 16X OLED, you can move faster while immersed in your creative explorations. ASUS DialPa is a virtual interface on the touchpad that puts you in full control adjustments in compatible Adobe® creative software, so you can sta fully focused on the task at hand.

## Vivobook Pro 16X OLED (N7600PC)

- Windows 11 Home
- Up to Intel® Core™ i7-11370H processor
- Up to NVIDIA<sup>®</sup> GeForce® RTX3050 Laptop GPU
- Up to 1TB PCIe® SSD
- Up to 32GB memory

### Power to create

Your journey of discovery starts here, with Vivobook Pro 16X OLED to power your exploration. Whatever your creative workload scenes or spreadsheets, documents or designs - the latest 11th Gen Intel® H Series CPU and NVIDIA® GeForce® RTX3050 graphics give you the fastest performance in an ultrathin laptop. With up to 32GB memory and a 1TB PCIe® SSD, you're ready for anything, whether it's high-pressure multitasking, tough multimedia editing, or just some laid-back gaming.

![](_page_32_Picture_33.jpeg)

![](_page_32_Picture_166.jpeg)

- Up to 16" 4K OLED NanoEdge display
- Up to 96Wh high-capacity battery
- ASUS DialPad
- DCI-P3: 100%
- · Multiple color options: Comet Grey, Cool Silver

![](_page_32_Picture_40.jpeg)

![](_page_33_Picture_0.jpeg)

# ASUS Vivobook Pro 16X OLED ... Shape the future

![](_page_33_Picture_2.jpeg)

Up to 16" 4K OLED NanoEdge display

![](_page_33_Picture_4.jpeg)

AMD Ryzen™ 9 5900HX mobile processor

![](_page_33_Picture_6.jpeg)

Up to NVIDIA®  $= 2$  GeForce RTX<sup>TM</sup> 3050 Ti graphics

Shape the future with Vivobook Pro 16X OLED, the ultimate powerhouse for next-generation creativity. Vivobook Pro 16X OLED brings you the speed and accuracy you need to realize your vision, with a 16-inch NanoEdge 4K OLED display, AMD Ryzen™ 9 5900HX Mobile processor, and NVIDIA® GeForce® RTX3050 Ti graphics. The exclusive DialPad gives you precise and intuitive control of your creative tools, and the dual-fan cooling design lets you work in undisturbed peace. Vivobook Pro 16X OLED unlocks the door to your creative future.

![](_page_33_Picture_9.jpeg)

![](_page_33_Picture_11.jpeg)

### Power to discover

Your journey of discovery starts here, with Vivobook Pro 16X OLED to power your exploration. Whatever your creative workload - scenes or spreadsheets, documents or designs - the AMD Ryzen™ 9 5900HX mobile processor and professional-grade NVIDIA GeForce RTX3050 Ti graphics give you the fastest performance in an ultrathin laptop. With up to AMD R9 5900HX mobile processor, 32GB memory, and a 1TB PCIe® SSD, you're ready for anything, whether it's high-pressure multitasking, tough multimedia editing, or just some laid-back gaming.

### Amaze your eyes

Get your eyes ready for the 4K OLED NanoEdge display on Vivobook Pro 16X OLED. It's a viewing experience beyond compare, with a super-bright 550-nit panel, ultrahigh contrast ratio, and ultraslim bezels that give it an 86% screen-to-body ratio. The ultrawide 100% DCI-P3 color gamut ensures vivid colors and it's also PANTONE® Validated for professional-grade color accuracy. TÜV Rheinland certification for low blue-light emissions makes it easy on your eyes, too. Everything's clearer and brighter on Vivobook Pro 16X OLED.

## Non-stop creativity

![](_page_33_Picture_18.jpeg)

 $SO<sub>2</sub>$ 

![](_page_33_Picture_19.jpeg)

 $(M7600)$ 

![](_page_33_Picture_21.jpeg)

**ASUS DialPad** 

### Dominate the world with DialPad

The world moves fast, but with Vivobook Pro 16X OLED, you can mov faster while immersed in your creative explorations. ASUS DialPa is a virtual interface on the touchpad that puts you in full control adjustments in compatible Adobe® creative software, so you can st fully focused on the task at hand.

## Vivobook Pro 16X OLED (M7600QE)

- Windows 11 Home
- Up to AMD Ryzen™ 9 5900HX mobile processor
- Up to NVIDIA® GeForce® RTX3050 Ti Laptop GPU
- Up to 1TB PCIe® SSD
- Up to 32GB memory

![](_page_33_Picture_32.jpeg)

Vivobook Pro 16X OLED is designed to make your on-the-go life effortless, so we've given it a powerful 96 Wh battery with long battery life. Vivobook Pro 16X OLED keeps on going, just like your imagination.

![](_page_33_Picture_167.jpeg)

- Up to 16"4K OLED NanoEdge display
- Up to 96Wh high-capacity battery
- ASUS DialPad
- DCI-P3: 100%
- Multiple color options: Meteor White, 0° Black

![](_page_33_Picture_40.jpeg)

![](_page_34_Picture_0.jpeg)

# ASUS Vivobook Pro 14X OLED ... Ignite your creativity

![](_page_34_Picture_2.jpeg)

Up to 14" 2.8K OLED NanoEdge display

![](_page_34_Picture_4.jpeg)

Up to Intel® Core™ i7-11370H processor

![](_page_34_Picture_6.jpeg)

Up to NVIDIA®  $= 2$  GeForce RTX<sup>TM</sup> 3050 araphics

Ignite your creativity with Vivobook Pro 14X OLED, the uncompromising powerhouse for discovering your potential and exploring the future. Vivobook Pro 14X OLED brings you the speed and accuracy you need to realize your vision, with a 14inch NanoEdge 4K OLED display, 11th Generation Intel® H Series CPU, and NVIDIA® GeForce® RTX3050 graphics. The exclusive ASUS DialPad gives you precise and intuitive control of your creative tools, and the dual-fan cooling design lets you work in undisturbed peace. Vivobook Pro 16X OLED unlocks the door to your creative future.

![](_page_34_Picture_9.jpeg)

All things you. All at a glance, always a swipe away.

![](_page_34_Picture_11.jpeg)

# Power to create

Your journey of discovery starts here, with Vivobook Pro 14X OLED to power your exploration. Whatever your creative workload scenes or spreadsheets, documents or designs - the latest 11th Gen Intel® H Series CPU and NVIDIA® GeForce® RTX3050 graphics give you the fastest performance in an ultrathin laptop. With up to 16GB memory and a 1TB PCIe® SSD, you're ready for anything, whether it's high-pressure multitasking, tough multimedia editing, or just some laid-back gaming.

### Amaze your vision

Get your eyes ready for the 2.8K OLED NanoEdge display on Vivobook Pro 14X OLED. It's a viewing experience beyond compare, with a super-bright 600-nit panel, ultrahigh contrast ratio, and ultraslim bezels that give it an 86% screen-to-body ratio. The ultrawide 100% DCI-P3 color gamut ensures vivid colors and it's also PANTONE® Validated for professional-grade color accuracy. TÜV Rheinland certification for low blue-light emissions makes it easy on your eyes, too. Everything's clearer and brighter on Vivobook Pro 14X OLED.

### Non-stop creativity

![](_page_34_Picture_19.jpeg)

![](_page_34_Picture_20.jpeg)

 $(N7400)$ 

![](_page_34_Picture_22.jpeg)

ASUS DialPad

### Dominate the world with DialPad

The world moves fast, but with Vivobook Pro 14X OLED, you can move faster while immersed in your creative explorations. ASUS DialPa is a virtual interface on the touchpad that puts you in full control adjustments in compatible Adobe® creative software, so you can sta fully focused on the task at hand.

## Vivobook Pro 14X OLED (N7400PC)

- Windows 11 Home
- Up to Intel® Core™ i7-11370H processor
- Up to NVIDIA® GeForce® RTX3050 Laptop GPU
- Up to 32G Optane™ + 1TB SSD
- Up to 16GB memory

![](_page_34_Picture_33.jpeg)

Vivobook Pro 14X OLED is designed to make your on-the-go life effortless, so we've given it a powerful 63 Wh battery with long battery life. Vivobook Pro 14X OLED keeps on going, just like your imagination.

![](_page_34_Picture_169.jpeg)

- Up to 14" 2.8K OLED NanoEdge display
- Up to 63Wh high-capacity battery
- ASUS DialPad
- DCI-P3: 100%
- · Multiple color options: Comet Grey, Cool Silver

![](_page_34_Picture_41.jpeg)

![](_page_35_Picture_0.jpeg)

# ASUS Vivobook Pro 14X OLED Shape the future

![](_page_35_Picture_2.jpeg)

Up to 14" 2.8K OLED NanoEdge display

![](_page_35_Picture_4.jpeg)

AMD Ryzen™ 9 5900HX mobile processor

![](_page_35_Picture_6.jpeg)

Up to NVIDIA®  $= 2$  GeForce RTX<sup>TM</sup> 3050 Ti graphics

Shape the future with Vivobook Pro 14X OLED, the ultimate powerhouse for next-generation creativity. Vivobook Pro 14X OLED brings you the speed and accuracy you need to realize your vision, with a 14-inch NanoEdge 4K OLED display, AMD Ryzen™ 9 5900HX mobile processor, and NVIDIA® GeForce® RTX3050 Ti graphics. The exclusive DialPad gives you precise and intuitive control of your creative tools, and the dual-fan cooling design lets you work in undisturbed peace. Vivobook Pro 14X OLED unlocks the door to your creative future.

![](_page_35_Picture_9.jpeg)

All things you. All at a glance, always a swipe away.

![](_page_35_Picture_11.jpeg)

![](_page_35_Picture_12.jpeg)

### Power to discover

Your journey of discovery starts here, with Vivobook Pro 14X OLED to power your exploration. Whatever your creative workload - scenes or spreadsheets, documents or designs - the AMD Ryzen™ 9 5900HX mobile processor and professional-grade NVIDIA® GeForce® RTX3050 Ti graphics give you the fastest performance in an ultrathin laptop. With up to AMD R9 5900HX mobile processor, 32GB memory, and a 1TB PCIe® SSD, you're ready for anything, whether it's high-pressure multitasking, tough multimedia editing, or just some laid-back gaming.

### Amaze your eyes

Get your eyes ready for the 4K OLED NanoEdge display on Vivobook Pro 14X OLED. It's a viewing experience beyond compare, with a super-bright 600-nit panel, ultrahigh contrast ratio, and ultraslim bezels that give it an 86% screen-to-body ratio. The ultrawide 100% DCI-P3 color gamut ensures vivid colors and it's also PANTONE® Validated for professional-grade color accuracy. TÜV Rheinland certification for low blue-light emissions makes it easy on your eyes, too. Everything's clearer and brighter on Vivobook Pro 14X OLED.

![](_page_35_Picture_17.jpeg)

### Non-stop creativity

![](_page_35_Picture_20.jpeg)

![](_page_35_Picture_21.jpeg)

 $(M7400)$ 

![](_page_35_Picture_23.jpeg)

 $: \circ$ 

**ASUS DialPad** 

## Dominate the world with DialPad

The world moves fast, but with Vivobook Pro 14X OLED, you can move faster while immersed in your creative explorations. ASUS DialPa is a virtual interface on the touchpad that puts you in full control adjustments in compatible Adobe® creative software, so you can sta fully focused on the task at hand.

## Vivobook Pro 14X OLED (M7400QE)

- Windows 11 Home
- Up to AMD Ryzen™ 9 5900HX mobile processor
- Up to NVIDIA® GeForce® RTX3050 Ti
- Up to 1TB PCIe® SSD
- Up to 32GB memory

![](_page_35_Picture_34.jpeg)

Vivobook Pro 14X OLED is designed to make your on-the-go life effortless, so we've given it a powerful 63 Wh battery with long battery life. Vivobook Pro 14X OLED keeps on going, just like your imagination.

![](_page_35_Picture_169.jpeg)

- Up to 14"4K OLED NanoEdge display
- Up to 63Wh high-capacity battery
- ASUS DialPad
- DCI-P3: 100%
- Multiple color options: Meteor White, 0° Black

![](_page_35_Picture_42.jpeg)

![](_page_36_Picture_0.jpeg)

# ASUS Vivobook Pro 15 OLED **Express Your Vision**

![](_page_36_Picture_2.jpeg)

NIDIA.

 $|$ STUDIO $/$ 

Up to 15.6" FHD OLED NanoEdge display

![](_page_36_Picture_4.jpeg)

**NWW ASUS Vivolo** 

Up to Intel<sup>®</sup> Core™ i7-11370H processor

![](_page_36_Picture_6.jpeg)

Up to NVIDIA<sup>®</sup> GeForce RTX™ 3050 graphics

It's time to show your vibrant new vision to the world! Vivobook Pro 15 OLED lets you express your true colors, with its vivid and stunning 15-inch NanoEdge FHD OLED display and awe-inspiring Harman Kardon-certified audio. Vivobook Pro 15 OLED immerses you in whatever you're doing, whether it's work or play. Powered by the latest 11th Gen Intel® H Series CPU with NVIDIA® GeForce® RTX3050 graphics and a dual-fan cooling system, and featuring ultrafast WiFi 6, the ultra-stylish Vivobook Pro 15 OLED is the key to expressing your true potential.

![](_page_36_Picture_9.jpeg)

![](_page_36_Picture_11.jpeg)

![](_page_36_Picture_12.jpeg)

## Unleash the possibilities

Vivobook Pro 15 OLED is ready and waiting to take you on your journey of discovery. Whatever you need to do - browse, create or play - the latest 11th Gen Intel® H Series CPU with NVIDIA® GeForce® RTX3050 graphics, up to 16GB memory and a 1TB PCIe® SSD give you all the horsepower you need to realize your visual creativity. GeForce® RTX GPUs provide hardware-accelerated ray tracing and Al capabilities for creators who need next-level performance. Render quicker, broadcast clearer, and edit videos better with NVIDIA® GPUs in Studio laptops and desktops.

### Discover a new vision of the world

Expand your vision beyond the borders and immerse yourself in Vivobook Pro 15 OLED's amazing 16:9 aspect-ratio display. This FHD OLED NanoEdge display is super-bright - up to 600 nits - and has an 84% screen-to-body ratio, along with a 100% DCI-P3 color gamut for ultra-vivid colors. It's also PANTONE® Validated for professionalgrade color accuracy and TÜV Rheinland-certified for low blue-light emissions. Let Vivobook Pro 15 OLED guide your creative journey, with a fresh new visual experience.

![](_page_36_Picture_17.jpeg)

### Design to impress

Forget ordinary, embrace Vivobook. The unique 3D ASUS logo, with its anodized chevron pattern and tactile texture, adds excitement even before you open the lid. Explore further, and see how the expressive design continues inside, where a warning-striped Enter key takes center stage.

![](_page_36_Picture_20.jpeg)

![](_page_36_Picture_21.jpeg)

 $(K3500)$ 

![](_page_36_Picture_23.jpeg)

Thunderbolt<sup>™</sup> 4 USB-C

### A faster connection to the future

Step away from your desk and into the future - whether it's at home, in a downtown café, or at the airport. Your workspace is wherever you want it to be. Vivobook Pro 15 OLED is equipped with WiFi 6 (802.11ax), which delivers superfast networking speeds for faster large file transfers, responsive online gaming, and super-smooth video chats. It's also enhanced with exclusive ASUS WiFi Master Premium technology: this includes ASUS WiFi SmartConnect that automatically selects the best WiFi source, so your laptop connects seamlessly to the best WiFi signal and known mobile hotspots.

### Vivobook Pro 15 OLED (K3500PC)

- Windows 11 Home
- Up to Intel® Core™ i7-11370H processor
- Up to NVIDIA® GeForce® RTX3050 Laptop GPU
- Up to 1TB PCIe® SSD
- Up to 16GB memory

### ASUS VIVOBOOK PRO 15 OLED K3500

![](_page_36_Picture_36.jpeg)

![](_page_36_Picture_37.jpeg)

- Up to 15.6" FHD OLED NanoEdge display
- Up to 63Wh high-capacity battery
- Optional webcam shield
- DCI-P3: 100%
- · Multiple color options: Quiet Blue, Cool Silver

![](_page_36_Picture_43.jpeg)

![](_page_37_Picture_0.jpeg)

![](_page_37_Picture_1.jpeg)

# **ASUS Vivobook Pro 15 OLED** See Your True Colors

![](_page_37_Picture_3.jpeg)

Up to 15.6" FHD OLED<br>NanoEdge display

![](_page_37_Picture_5.jpeg)

Up to AMD<br>Ryzen™ 9 5900HX mobile processor

![](_page_37_Picture_7.jpeg)

Up to NVIDIA® GeForce RTX™ 3050 **graphics** 

It's vivid. It's vibrant. It's Vivobook Pro 15 OLED, and it shows the true colors of your world. With its stunning 15-inch NanoEdge FHD OLED display and awe-inspiring Harman Kardon-certified audio, Vivobook Pro 15 OLED immerses you in whatever you're doing, whether it's work or play. Powered by the latest AMD Ryzen™ 5000 H Series Mobile processors with NVIDIA® GeForce® RTX3050 graphics and a dual-fan cooling system, and featuring ultrafast WiFi 6, the ultra-stylish Vivobook Pro 15 OLED lets you achieve your true potential.

![](_page_37_Picture_10.jpeg)

![](_page_37_Picture_12.jpeg)

![](_page_37_Picture_13.jpeg)

Vivobook Pro 15 OLED is ready and waiting to take you on your journey of discovery. Whatever you need to do - browse, create or play — the AMD Ryzen™ 5000 H Series mobile processor with NVIDIA® GeForce® RTX3050 graphics, up to 16GB memory and a 1TB PCIe® SSD give you all the horsepower you need to realize your visual creativity. GeForce® RTX GPUs provide hardware-accelerated ray tracing and Al capabilities for creators who need next-level performance. Render quicker, broadcast clearer, and edit videos better with NVIDIA® GPUs in Studio laptops and desktops.

### Discover a new vision of the world

Expand your vision beyond the borders and immerse yourself in Vivobook Pro 15 OLED's amazing 16:9 aspect-ratio display. This FHD OLED NanoEdge display is super-bright - up to 600 nits - and has an 84% screen-to-body ratio, along with a 100% DCI-P3 color gamut for ultra-vivid colors. It's also PANTONE® Validated for professionalgrade color accuracy and TÜV Rheinland-certified for low blue-light emissions. Let Vivobook Pro 15 OLED guide your creative journey, with a fresh new visual experience.

![](_page_37_Picture_18.jpeg)

### Design to impress

Forget ordinary, embrace Vivobook. The unique 3D ASUS logo, with its anodized chevron pattern and tactile texture, adds excitement even before you open the lid. Explore further, and see how the expressive design continues inside, where a warning-striped Enter key takes center stage.

![](_page_37_Picture_21.jpeg)

![](_page_37_Picture_22.jpeg)

(M3500)

![](_page_37_Picture_24.jpeg)

High-capacity battery with long battery life

### A faster connection to the future

Step away from your desk and into the future - whether it's at home, in a downtown café, or at the airport. Your workspace is wherever you want it to be. Vivobook Pro 15 OLED is equipped with WiFi 6 (802.11ax), which delivers superfast networking speeds for faster large file transfers, responsive online gaming, and super-smooth video chats. It's also enhanced with exclusive ASUS WiFi Master Premium technology: this includes ASUS WiFi SmartConnect that automatically selects the best WiFi source, so your laptop connects seamlessly to the best WiFi signal and known mobile hotspots.

## Vivobook Pro 15 OLED (M3500QC)

- Windows 11 Home
- Up to AMD Ryzen™ 9 5900HX mobile processor
- Up to NVIDIA® GeForce® RTX3050 Laptop GPU
- Up to 1TB PCIe® SSD
- Up to 16GB memory

### ASUS VIVOBOOK PRO 15 OLED M3500

### Unleash the possibilities

![](_page_37_Picture_38.jpeg)

![](_page_37_Picture_39.jpeg)

- Up to 15.6" FHD OLED NanoEdge display
- Up to 63Wh high-capacity battery
- Optional webcam shield
- DCI-P3: 100%
- · Multiple color options: Quiet Blue, Cool Silver

![](_page_37_Picture_45.jpeg)

![](_page_38_Picture_0.jpeg)

# **ASUS Vivobook Pro 14 OLED Express Your Vision**

![](_page_38_Picture_2.jpeg)

**ONIDIA.** 

 $|$ STUDIO $/$ 

Up to 14" 2.8K OLED NanoEdge display

![](_page_38_Picture_4.jpeg)

Up to Intel<sup>®</sup> Core™ i7-11370H processor

![](_page_38_Picture_6.jpeg)

Up to NVIDIA® GeForce GTX 1650 Max Q graphics

It's time to show your vibrant new vision to the world! Vivobook Pro 14 OLED lets you express your true colors, with its vivid and stunning 14-inch NanoEdge 2.8K OLED display and awe-inspiring Harman Kardon-certified audio. Vivobook Pro 14 OLED immerses you in whatever you're doing, whether it's work or play. Powered by the latest 11th Gen Intel® H Series CPU with NVIDIA® GeForce® GTX1650 graphics and a dual-fan cooling system, and featuring ultrafast WiFi 6, the ultra-stylish Vivobook Pro 14 OLED is the key to expressing your true potential.

![](_page_38_Picture_9.jpeg)

![](_page_38_Picture_11.jpeg)

![](_page_38_Picture_12.jpeg)

Vivobook Pro 14 OLED is ready and waiting to take you on your journey of discovery. Whatever you need to do - browse, create or play - the latest 11th Gen Intel® H Series CPU with professionalgrade NVIDIA® GeForce® GTX1650 graphics, up to 16GB memory and a 1TB PCIe® SSD give you all the horsepower you need to realize your visual creativity.

### Discover a new vision of the world

Expand your vision beyond the borders and immerse yourself in Vivobook Pro 14 OLED's amazing 16:10 aspect-ratio display. This 2.8K OLED NanoEdge display is super-bright - up to 600 nits - and has an 84% screen-to-body ratio, along with a 100% DCI-P3 color gamut for ultra-vivid colors. It's also PANTONE® Validated for professionalgrade color accuracy and TÜV Rheinland-certified for low blue-light emissions. Let Vivobook Pro 14 OLED guide your creative journey, with a fresh new visual experience.

![](_page_38_Picture_17.jpeg)

### Design to impress

Forget ordinary, embrace Vivobook. The unique 3D ASUS logo, with its anodized chevron pattern and tactile texture, adds excitement even before you open the lid. Explore further, and see how the expressive design continues inside, where a warning-striped Enter key takes center stage.

![](_page_38_Picture_20.jpeg)

![](_page_38_Picture_21.jpeg)

(K3400)

![](_page_38_Picture_23.jpeg)

Thunderbolt<sup>™</sup> 4 USB-C

### A faster connection to the future

Step away from your desk and into the future - whether it's at home, in a downtown café, or at the airport. Your workspace is wherever you want it to be. Vivobook Pro 14 OLED is equipped with WiFi 6 (802.11ax), which delivers superfast networking speeds for faster large file transfers, responsive online gaming, and super-smooth video chats. It's also enhanced with exclusive ASUS WiFi Master technology: this includes ASUS WiFi SmartConnect that automatically selects the best WiFi source, so your laptop connects seamlessly to the best WiFi signal and known mobile hotspots.

### Vivobook Pro 14 OLED (K3400PH)

- Windows 11 Home
- Up to Intel® Core™ i7-11370H processor
- Up to NVIDIA® GeForce® GTX1650 Max Q
- Up to 1TB PCIe® SSD
- Up to 16GB memory

### ASUS VIVOBOOK PRO 14 OLED K3400

### Unleash the possibilities

![](_page_38_Picture_36.jpeg)

![](_page_38_Picture_37.jpeg)

- Up to 14" 2.8K OLED NanoEdge display
- Up to 63Wh high-capacity battery
- Optional webcam shield
- DCI-P3: 100%
- Multiple color options: Quiet Blue, Cool Silver

![](_page_38_Picture_43.jpeg)

![](_page_39_Picture_0.jpeg)

![](_page_39_Picture_1.jpeg)

# **ASUS Vivobook Pro 14 OLED** See Your True Colors

![](_page_39_Picture_3.jpeg)

Up to 14" 2.8K OLED NanoEdge display

![](_page_39_Picture_5.jpeg)

Up to AMD Ryzen™ 9<br>5900HX mobile processor

![](_page_39_Picture_7.jpeg)

Up to NVIDIA<sup>®</sup> GeForce RTX™ 3050 graphics

It's vivid. It's vibrant. It's Vivobook Pro 14 OLED, and it shows the true colors of your world. With its stunning 14-inch NanoEdge 2.8K OLED display and awe-inspiring Harman Kardon-certified audio, Vivobook Pro 14 OLED immerses you in whatever you're doing, whether it's work or play. Powered by the latest AMD Ryzen™ 5000 H Series mobile processors with NVIDIA® GeForce® RTX3050 graphics and a dual-fan cooling system, and featuring ultrafast WiFi 6, the ultra-stylish Vivobook Pro 14 OLED lets you achieve your true potential.

![](_page_39_Picture_10.jpeg)

![](_page_39_Picture_12.jpeg)

![](_page_39_Picture_13.jpeg)

Vivobook Pro 14 OLED is ready and waiting to take you on your journey of discovery. Whatever you need to do - browse, create or play — the AMD Ryzen™ 5000 H Series mobile processor with NVIDIA® GeForce® RTX3050 graphics, up to 16GB memory and a 1TB PCIe® SSD give you all the horsepower you need to realize your visual creativity. GeForce® RTX GPUs provide hardware-accelerated ray tracing and Al capabilities for creators who need next-level performance. Render quicker, broadcast clearer, and edit videos better with NVIDIA® GPUs in Studio laptops and desktops.

### Discover a new vision of the world

Expand your vision beyond the borders and immerse yourself in Vivobook Pro 14 OLED's amazing 16:10 aspect-ratio display. This 2.8K OLED NanoEdge display is super-bright - up to 600 nits - and has an 84% screen-to-body ratio, along with a 100% DCI-P3 color gamut for ultra-vivid colors. It's also PANTONE® Validated for professionalgrade color accuracy and TÜV Rheinland-certified for low blue-light emissions. Let Vivobook Pro 14 OLED guide your creative journey, with a fresh new visual experience.

![](_page_39_Picture_18.jpeg)

### Design to impress

Forget ordinary, embrace Vivobook. The unique 3D ASUS logo, with its anodized chevron pattern and tactile texture, adds excitement even before you open the lid. Explore further, and see how the expressive design continues inside, where a warning-striped Enter key takes center stage.

![](_page_39_Picture_21.jpeg)

![](_page_39_Picture_22.jpeg)

 $(M3401)$ 

![](_page_39_Picture_24.jpeg)

High-capacity battery with long battery life

### A faster connection to the future

Step away from your desk and into the future - whether it's at home, in a downtown café, or at the airport. Your workspace is wherever you want it to be. Vivobook Pro 14 OLED is equipped with WiFi 6 (802.11ax), which delivers superfast networking speeds for faster large file transfers, responsive online gaming, and super-smooth video chats. It's also enhanced with exclusive ASUS WiFi Master technology: this includes ASUS WiFi SmartConnect that automatically selects the best WiFi source, so your laptop connects seamlessly to the best WiFi signal and known mobile hotspots.

### Vivobook Pro 14 OLED (M3401QC)

- Windows 11 Home
- Up to AMD Ryzen™ 9 5900HX mobile processor
- Up to NVIDIA® GeForce® RTX3050 Laptop GPU
- Up to 1TB PCIe® SSD
- Up to 16GB memory

### ASUS VIVOBOOK PRO 14 OLED M3401

### Unleash the possibilities

![](_page_39_Picture_38.jpeg)

![](_page_39_Picture_39.jpeg)

- Up to 14" 2.8K OLED NanoEdge display
- Up to 63Wh high-capacity battery
- Optional webcam shield
- DCI-P3: 100%
- Multiple color options: Quiet Blue, Cool Silver

![](_page_39_Picture_45.jpeg)